# Embedded Software Engineering

## 3 Unit Course, Spring 2002 EECS Department, UC Berkeley

#### Chapter 1: RTOS Concepts

Christoph Kirsch

www.eecs.berkeley.edu/~fresco/giotto/course-2002

### The Art of Embedded Programming

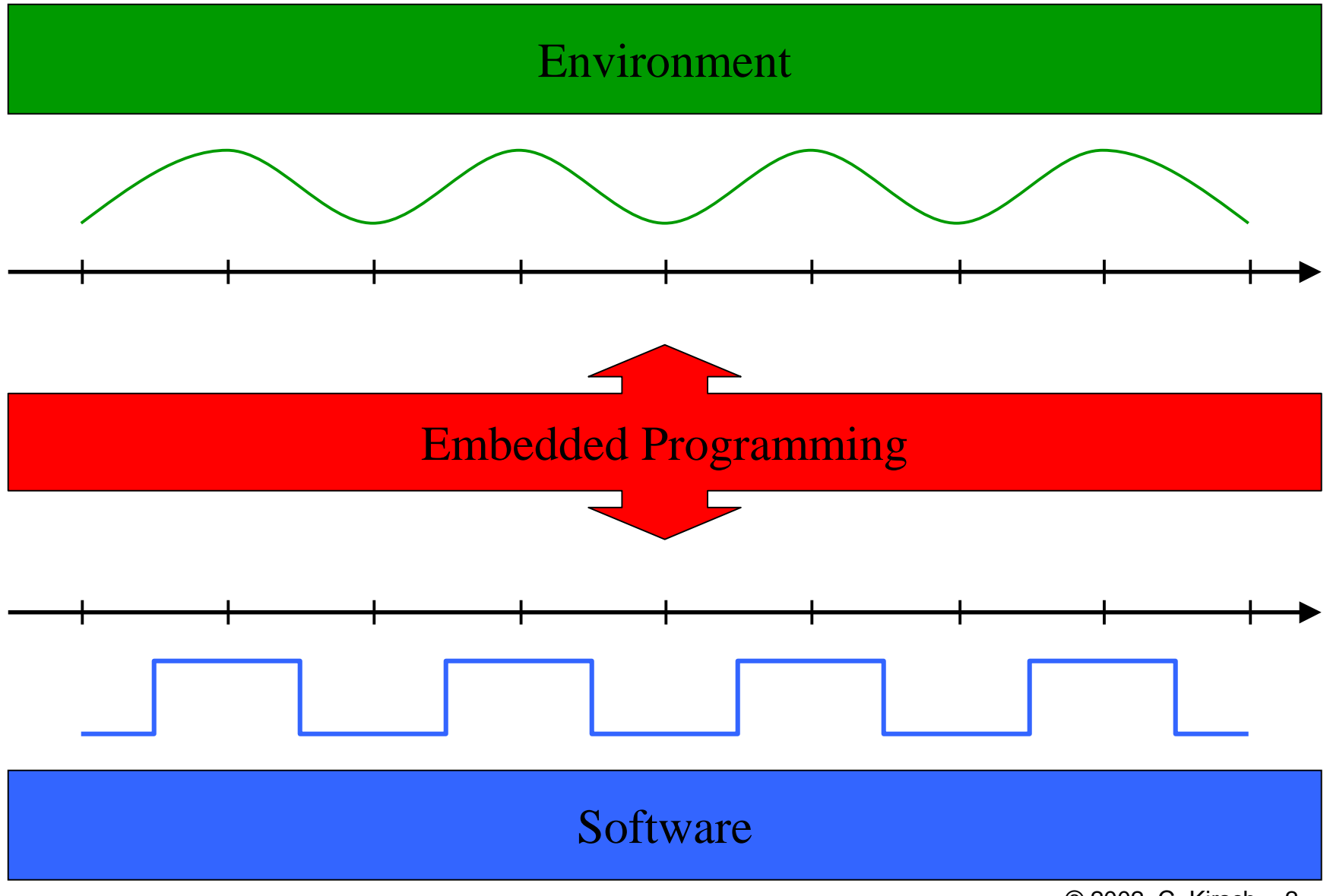

### What Do We Really Need From an RTOS?

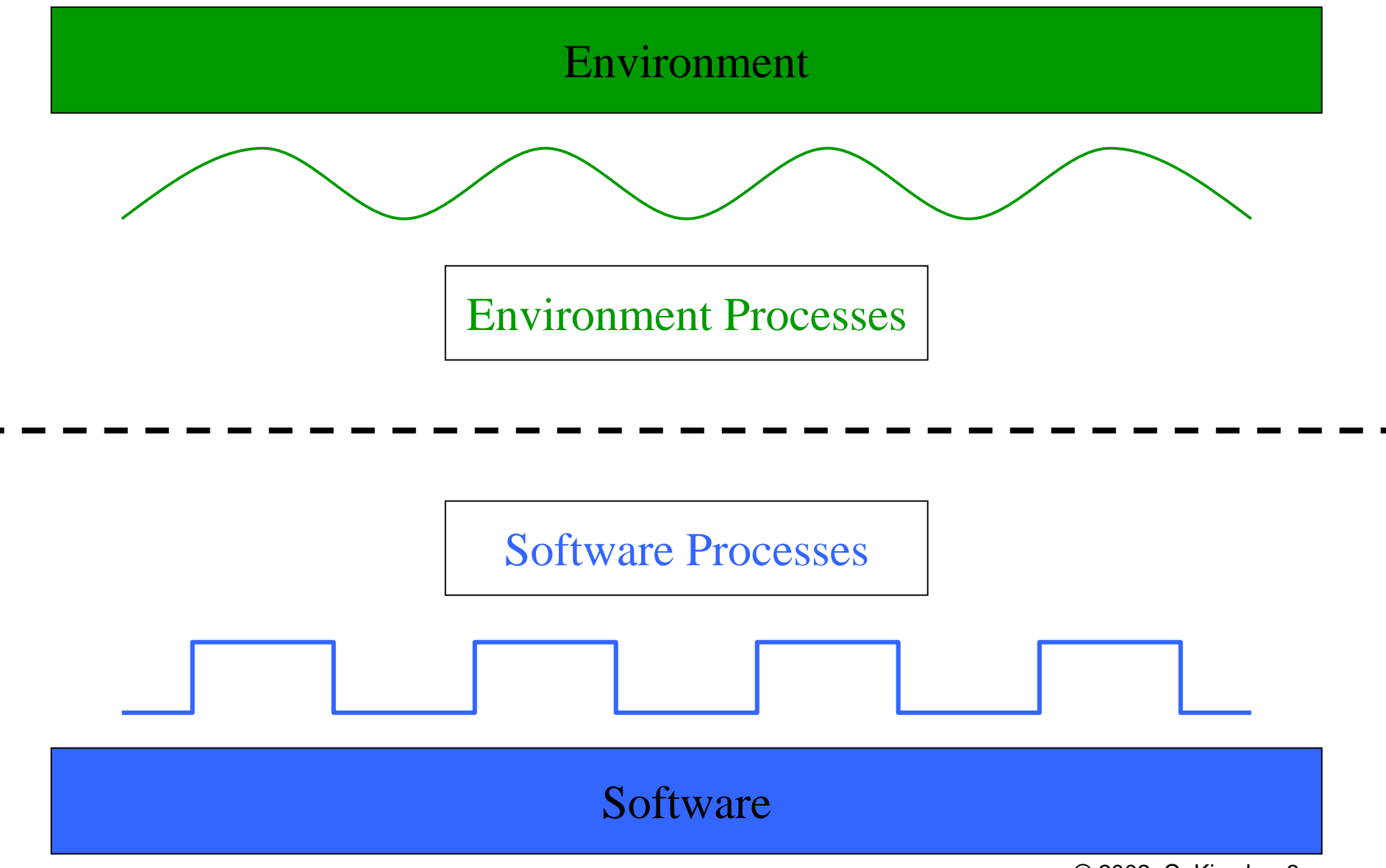

© 2002 C. Kirsch -3-

#### Environment Communication Services

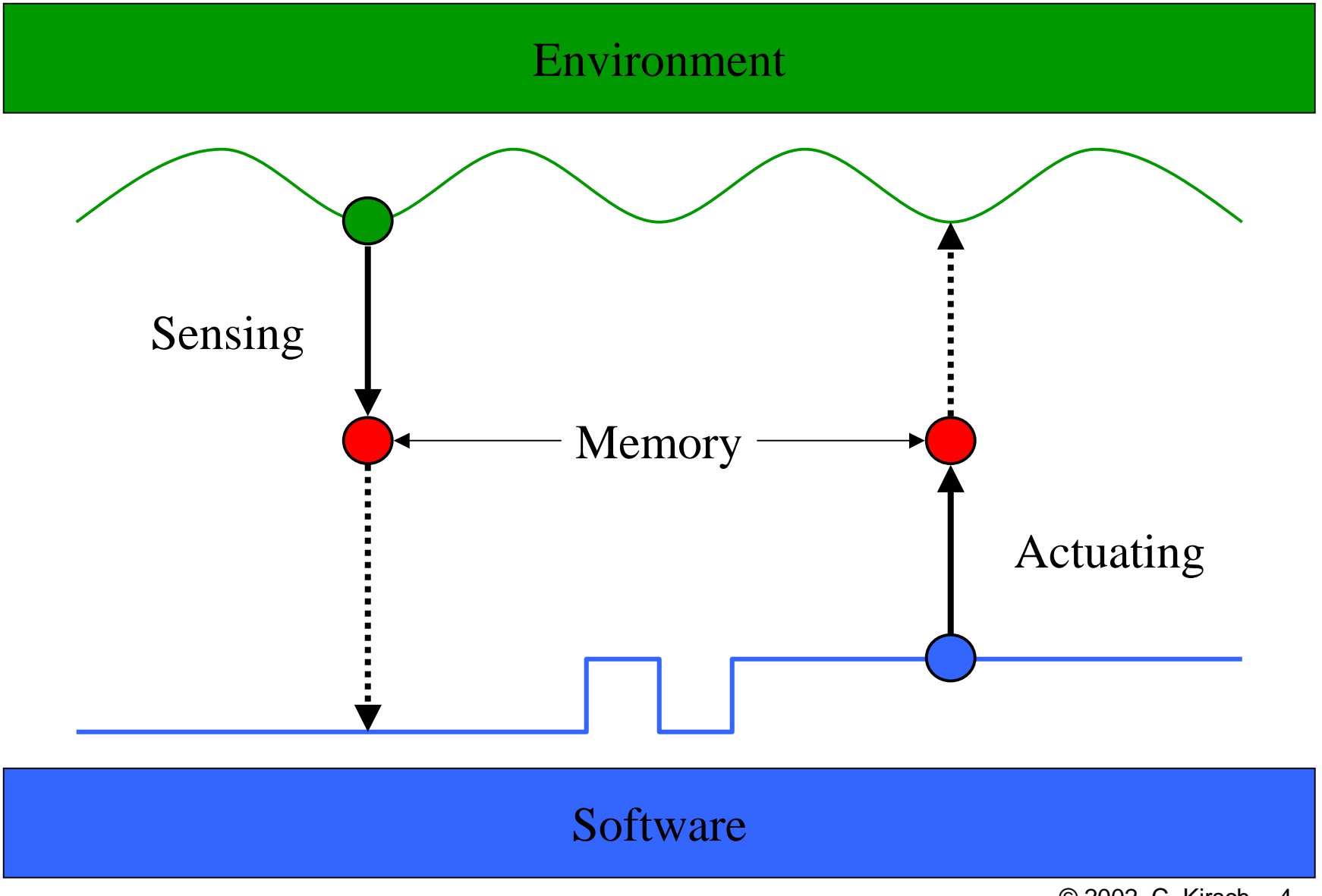

© 2002 C. Kirsch -4-

## Environment Trigger Services

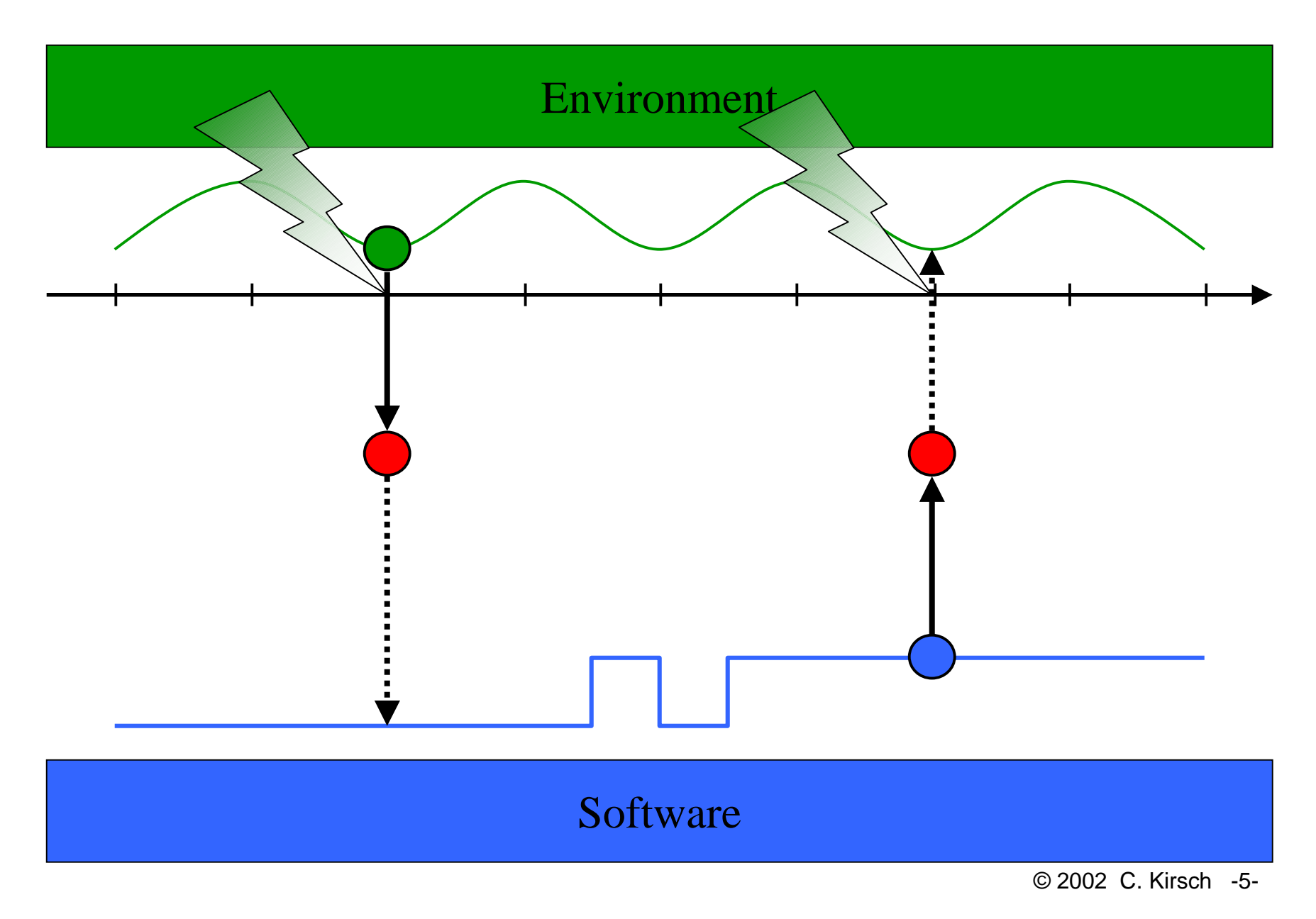

### Software Communication Services

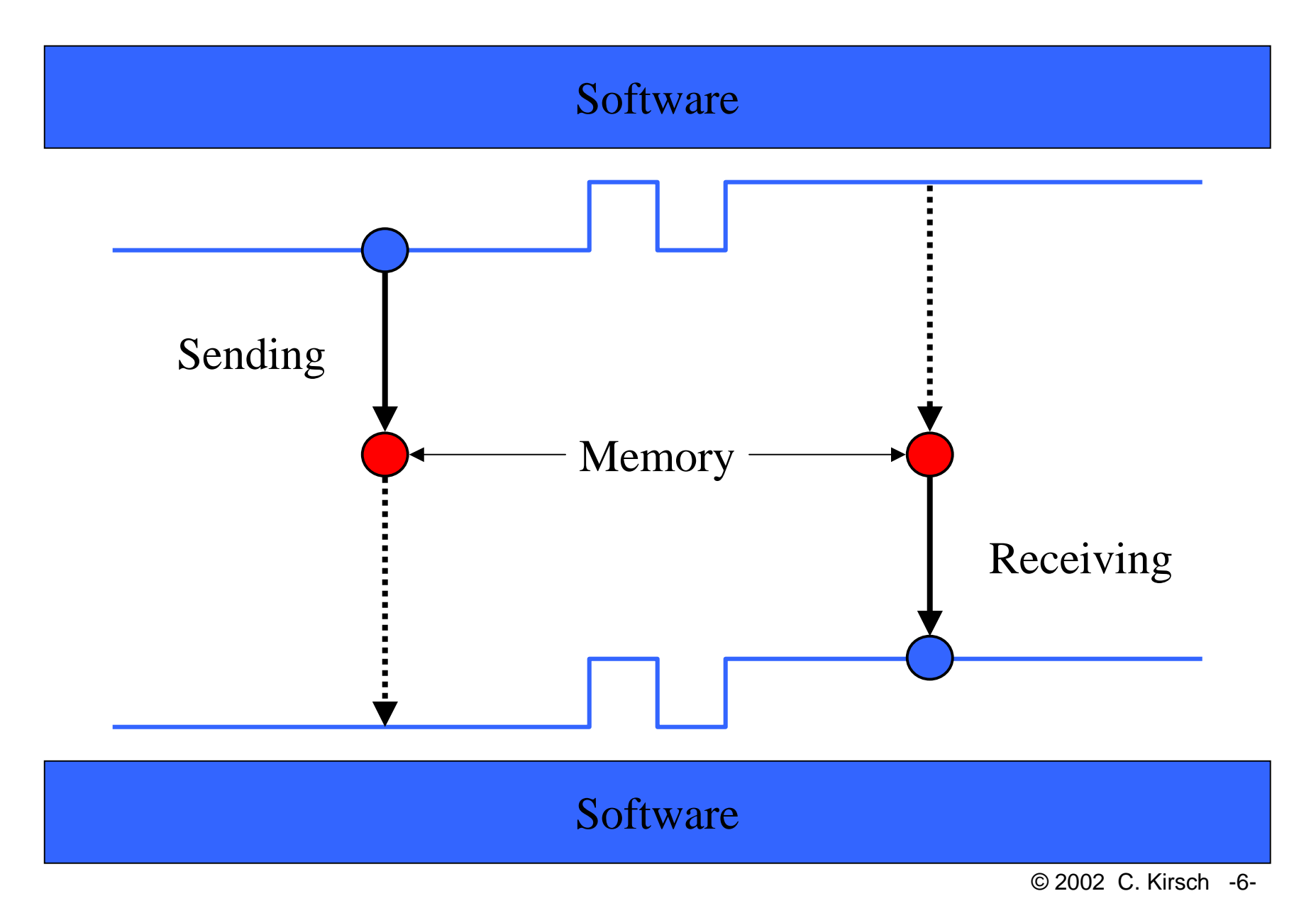

# Software Trigger Services

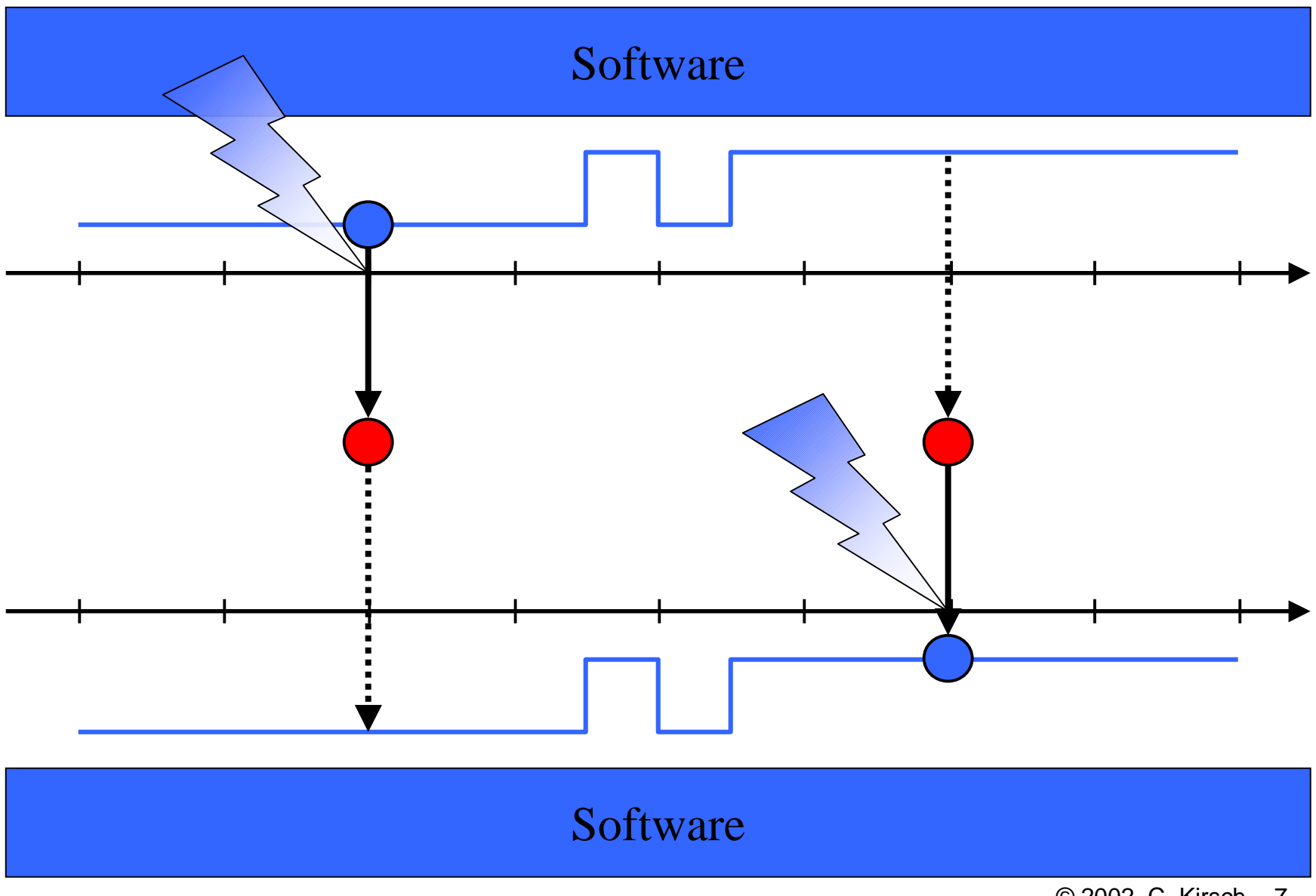

© 2002 C. Kirsch -7-

## Software Scheduling Services

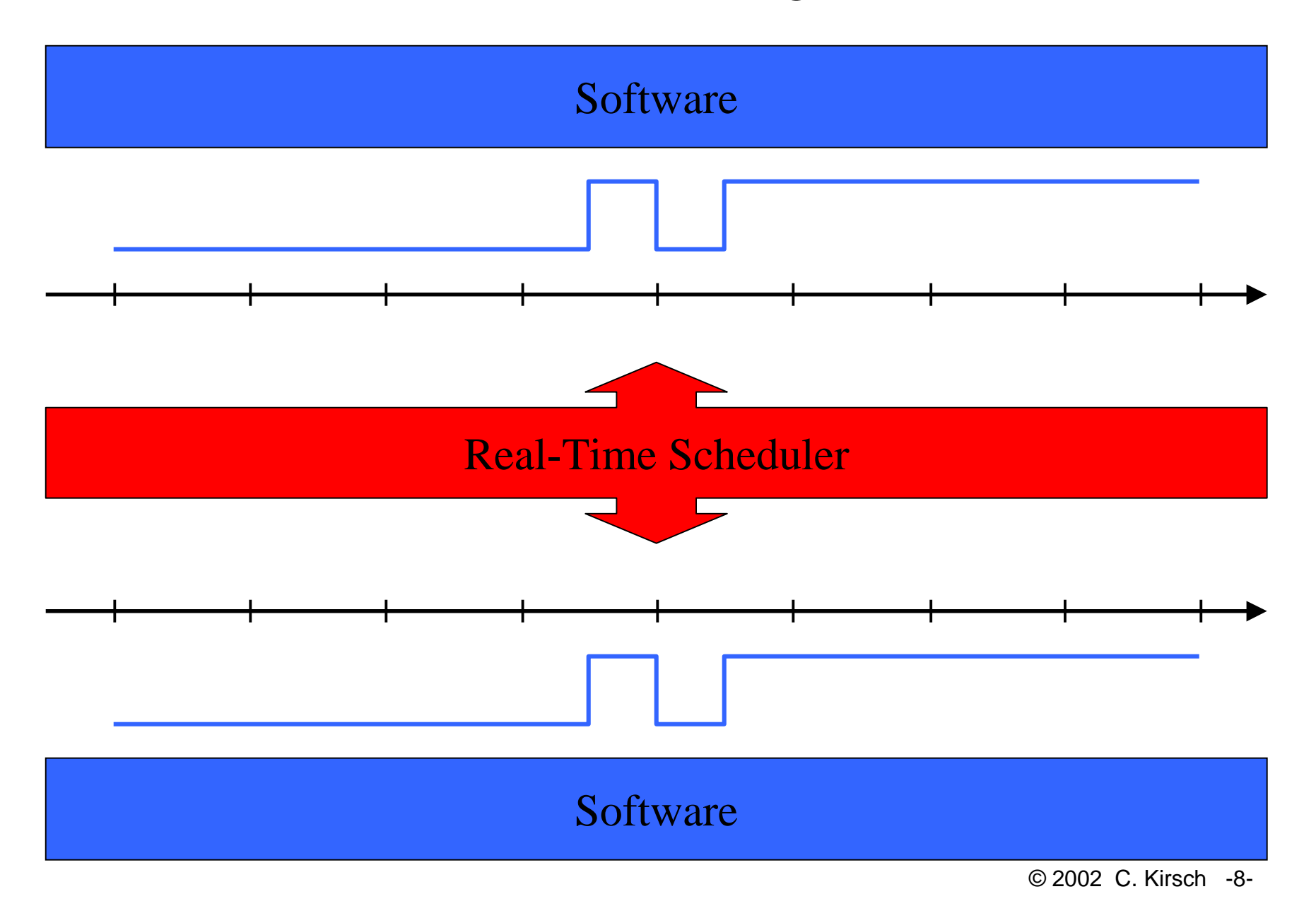

# Summary: RTOS Services

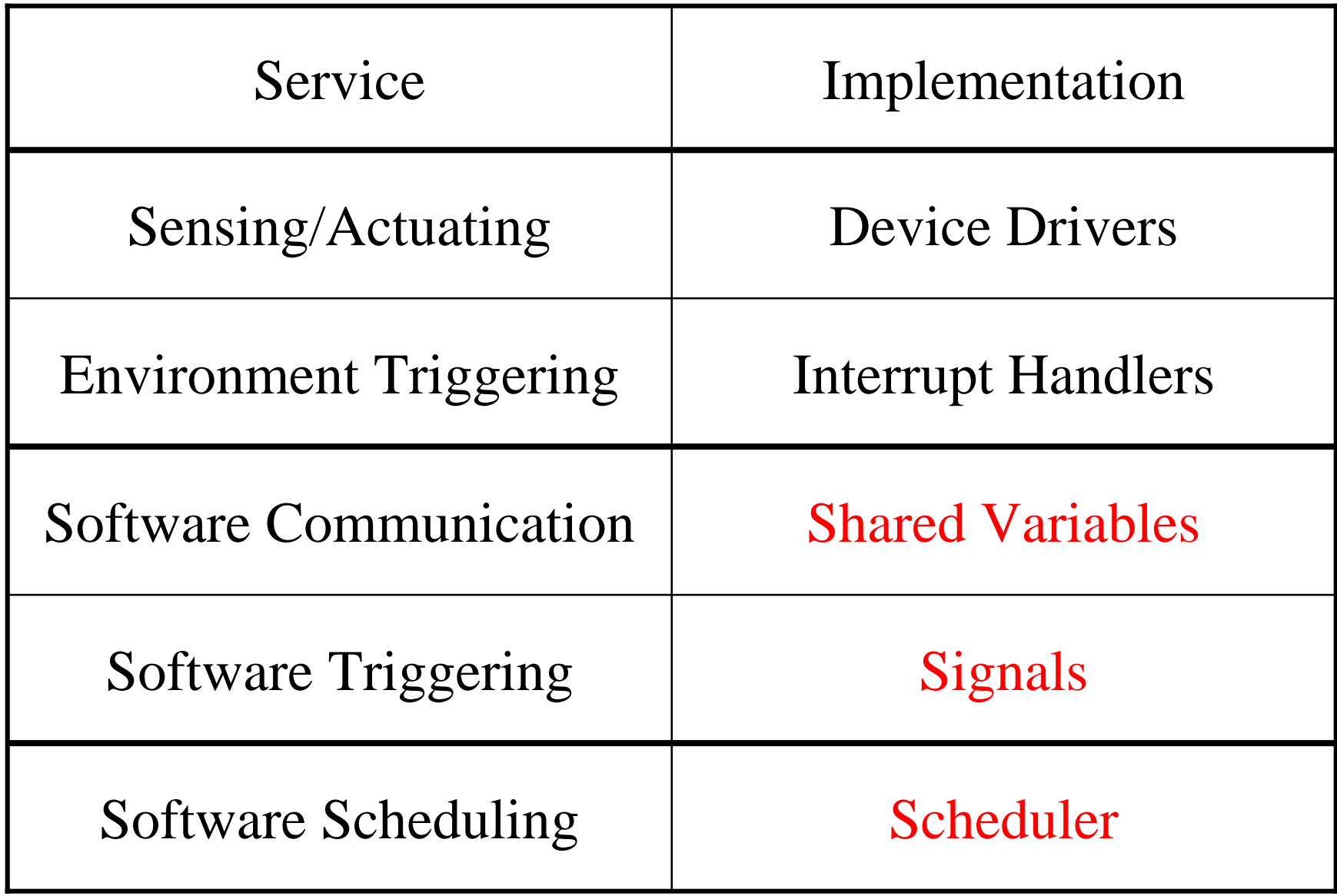

## The Illusion of Concurrent Software

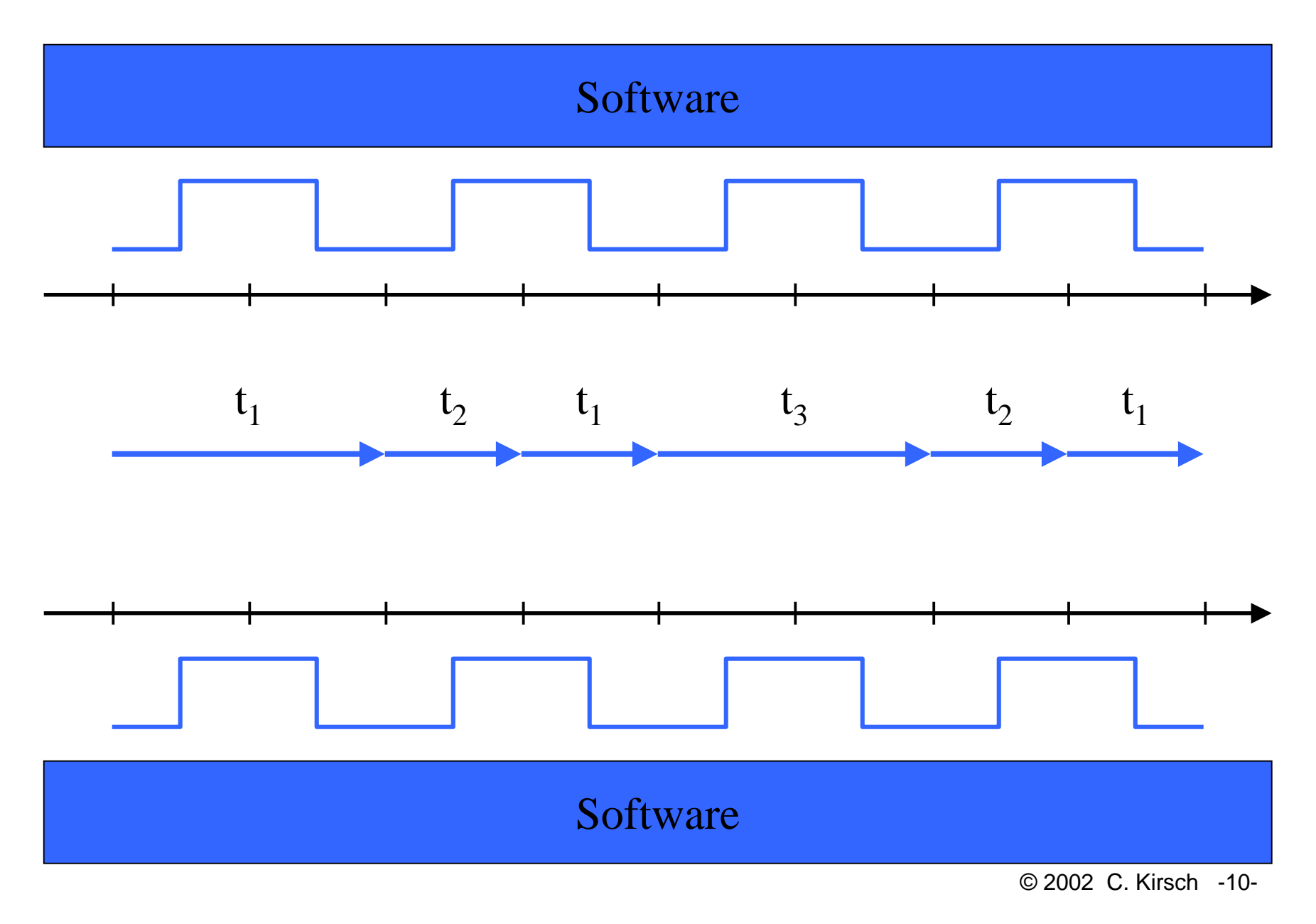

## Abstractions for Multiprogramming

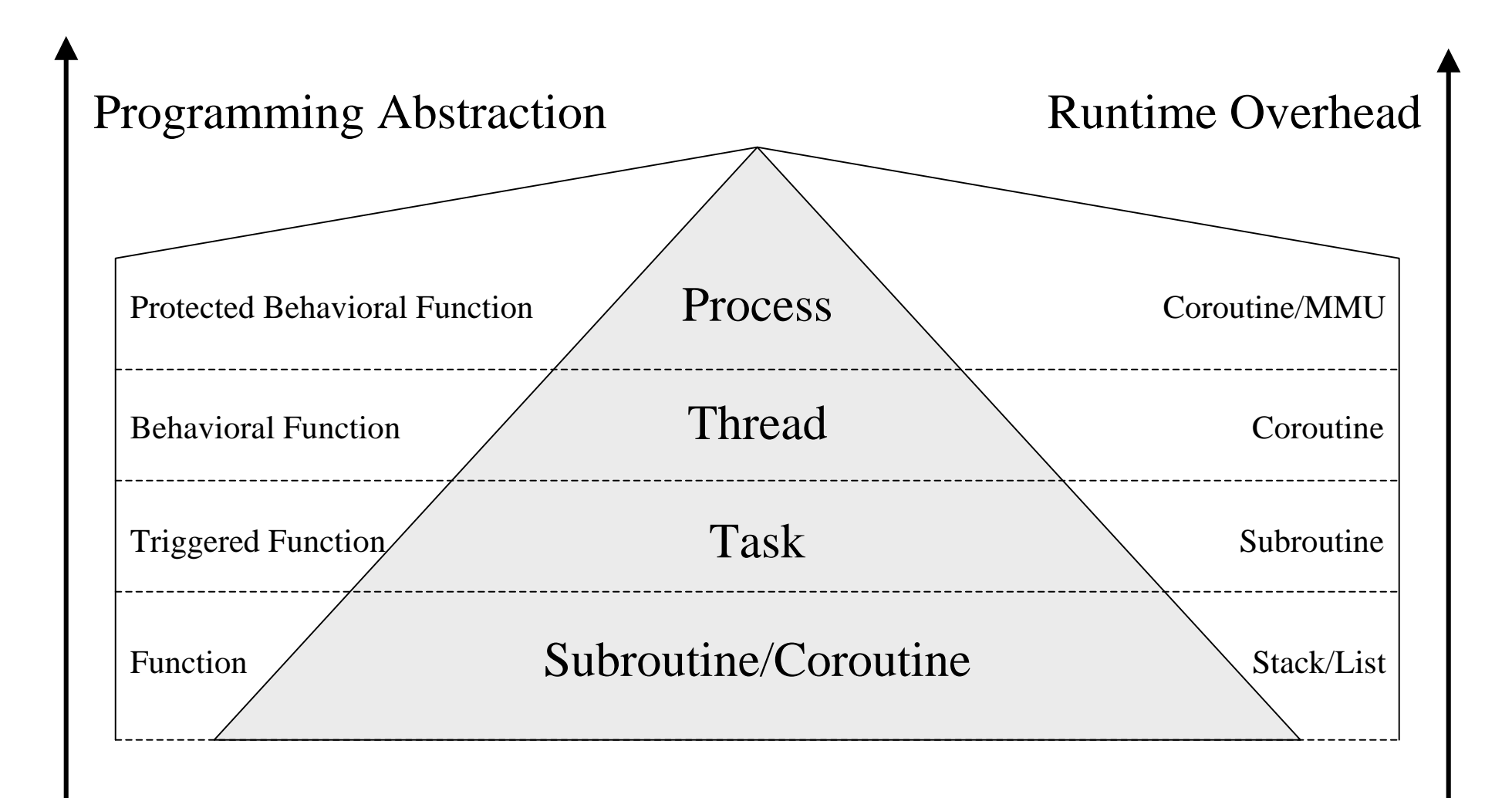

# Memory Model

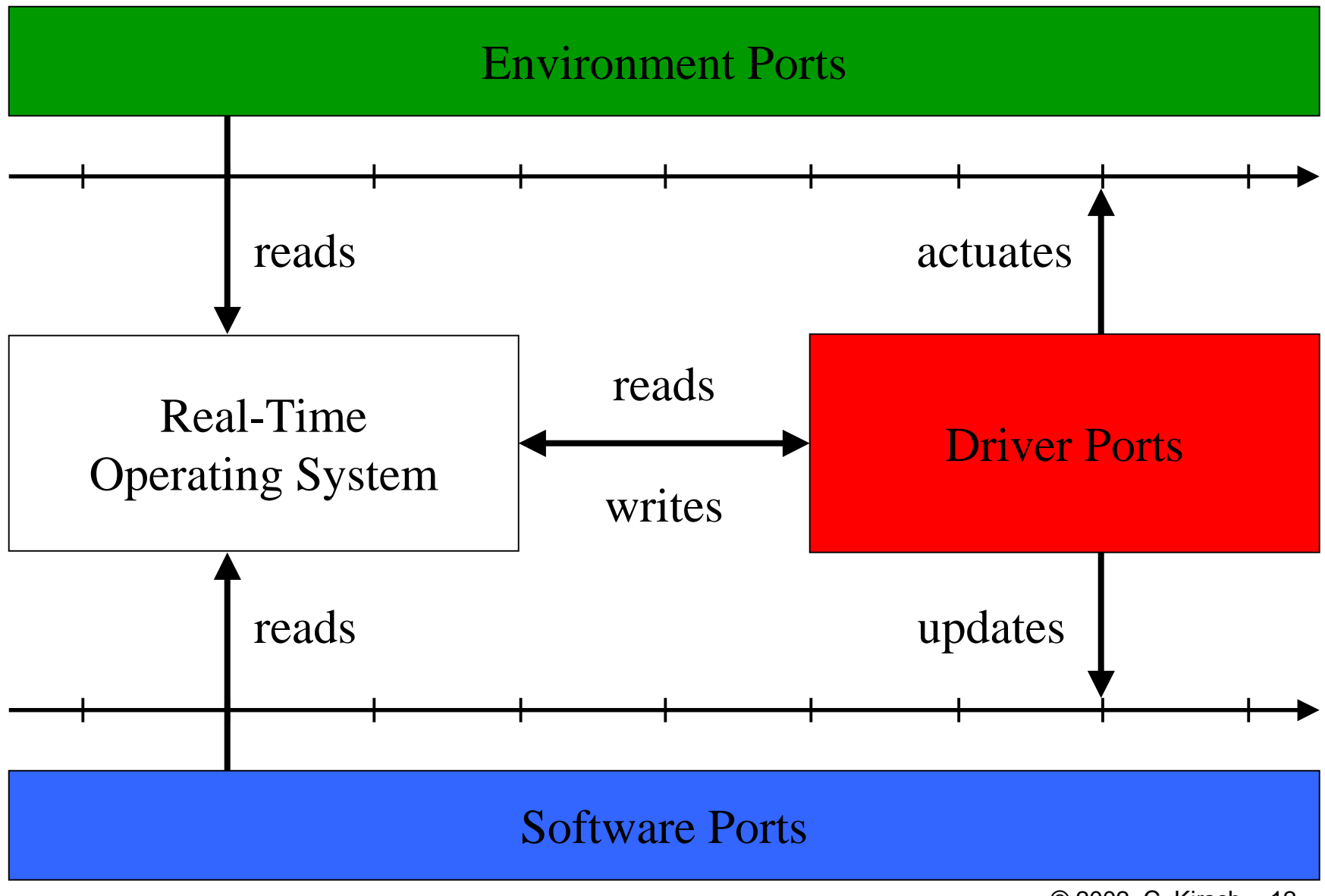

© 2002 C. Kirsch -12-

# Definition: Task

- A task is a *function* from its input and state ports to its output and state ports
- A task *runs to completion* (cannot be killed)
- A task is *preemptable*
- A task does not use *signals* (except at completion)
- A task does not use *semaphores* (as a consequence)
- API (used by the RTOS):
	- initialize {task: state ports}
	- schedule {task}
	- dispatch {task: function}

#### So, what's the difference between a task and a function?

- A task has an operational semantics:
	- A task is implemented by a *subroutine* and a *trigger*
	- A task is either *environment-* or *software-triggered*
	- The completion of a task may trigger another task

## Task  $t_2$  Preempts Task  $t_1$

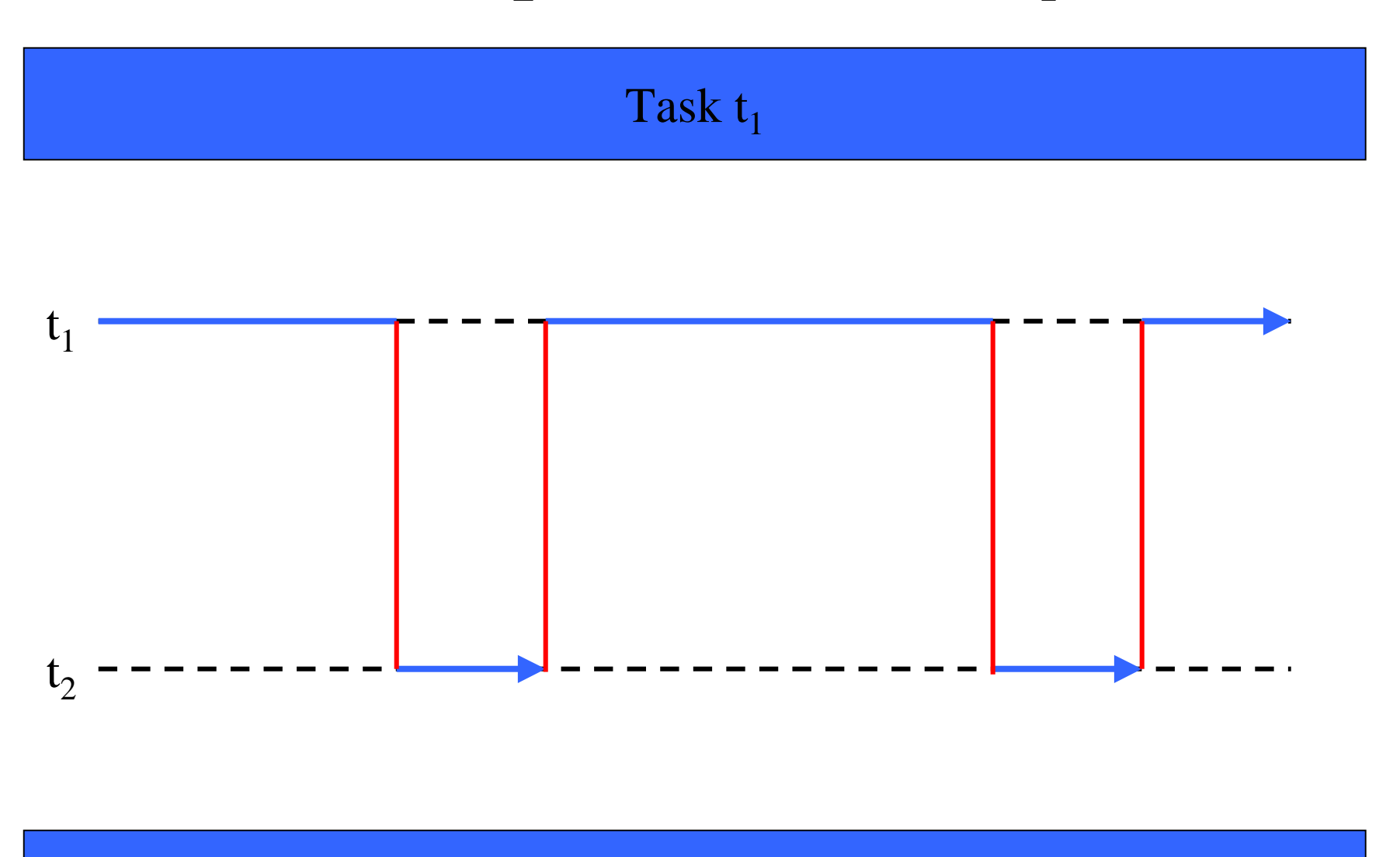

#### Task  $t_2$

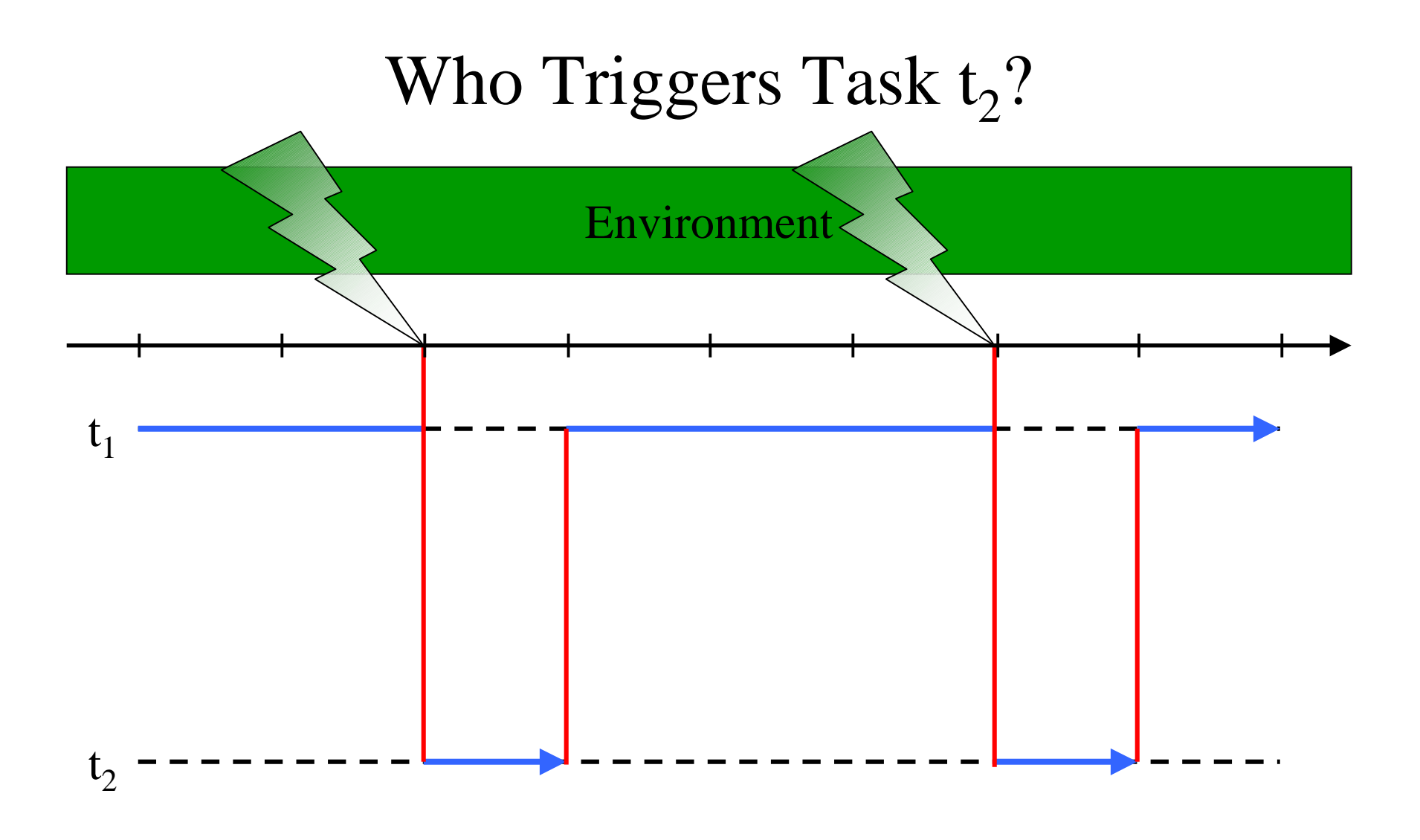

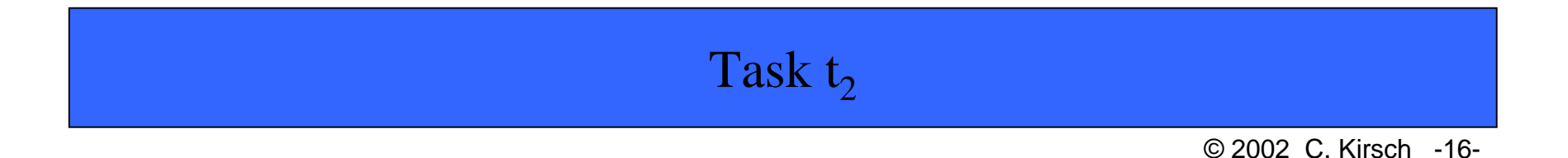

# Definition: Event and Signal

- An event is a *change of state* in some environment ports
- A signal is a *change of state* in some software ports
- A synchronous signal is a *change of state* in some driver ports

# Definition: Trigger

- A trigger is a *predicate* on environment, software, driver ports
- A trigger *awaits* events and/or signals
- A trigger is *enabled* if its predicate evaluates to true
- Trigger evaluation is *atomic* (non-preemptable)
- A trigger can be *activated* by the RTOS
- A trigger can be *cancelled* by the RTOS
- A trigger can be *enabled* by an event or a signal
- API (used by the RTOS):
	- activate {trigger}
	- cancel {trigger}
	- evaluate {trigger: predicate}

# My First RTOS

```
∀ tasks t: initialize(t);
∀ triggers g: activate(g);
while (true) {
  if ∃ active-trigger g: evaluate(g) == true then
     execute();
}
```

```
execute() {
  scheduled-tasks := \forall triggered-tasks t: schedule(t);
  ∀ scheduled-tasks t: dispatch(t);
}<br>}
```
## RTOS Model: Reaction vs. Execution

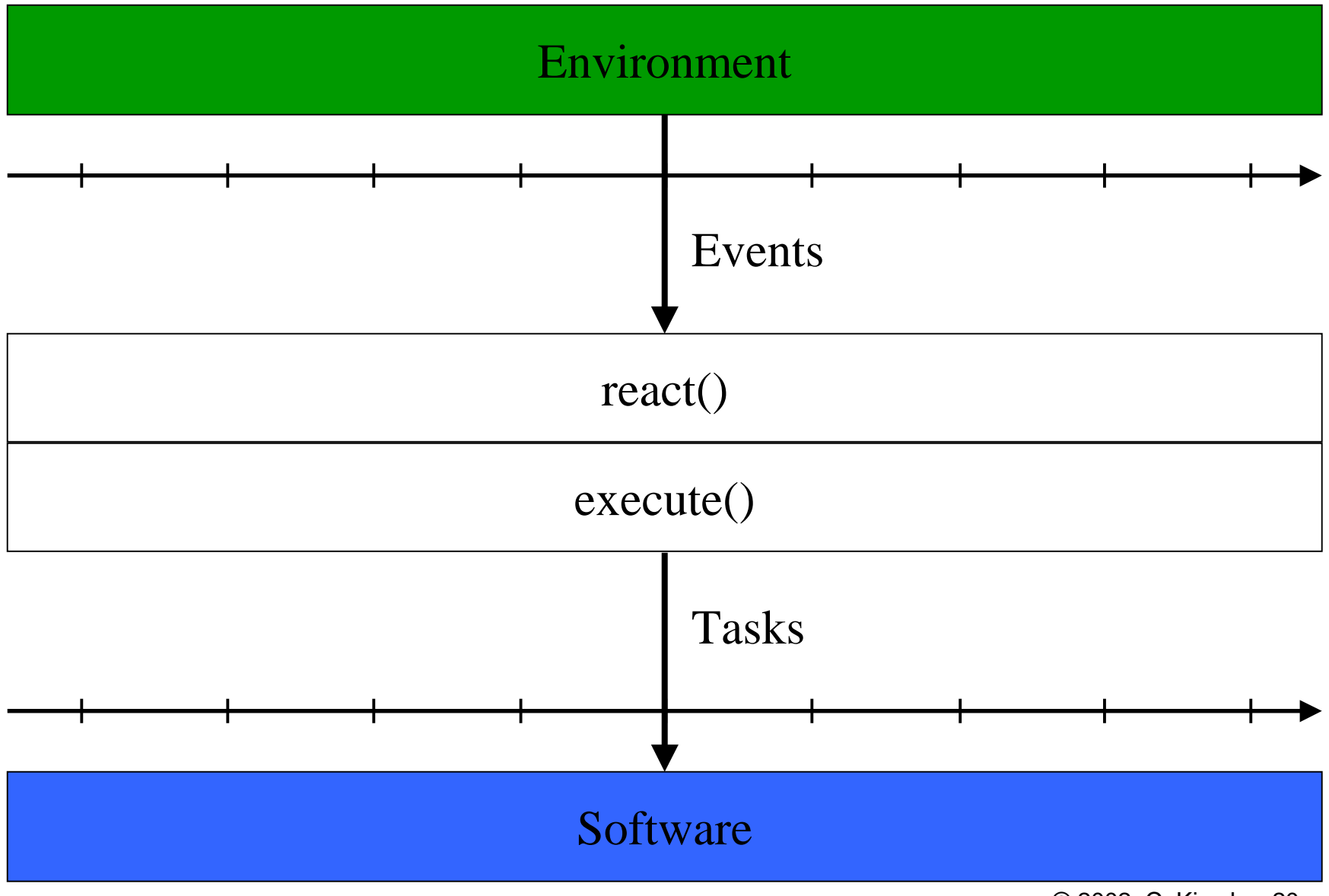

© 2002 C. Kirsch -20-

## RTOS Model with Signals

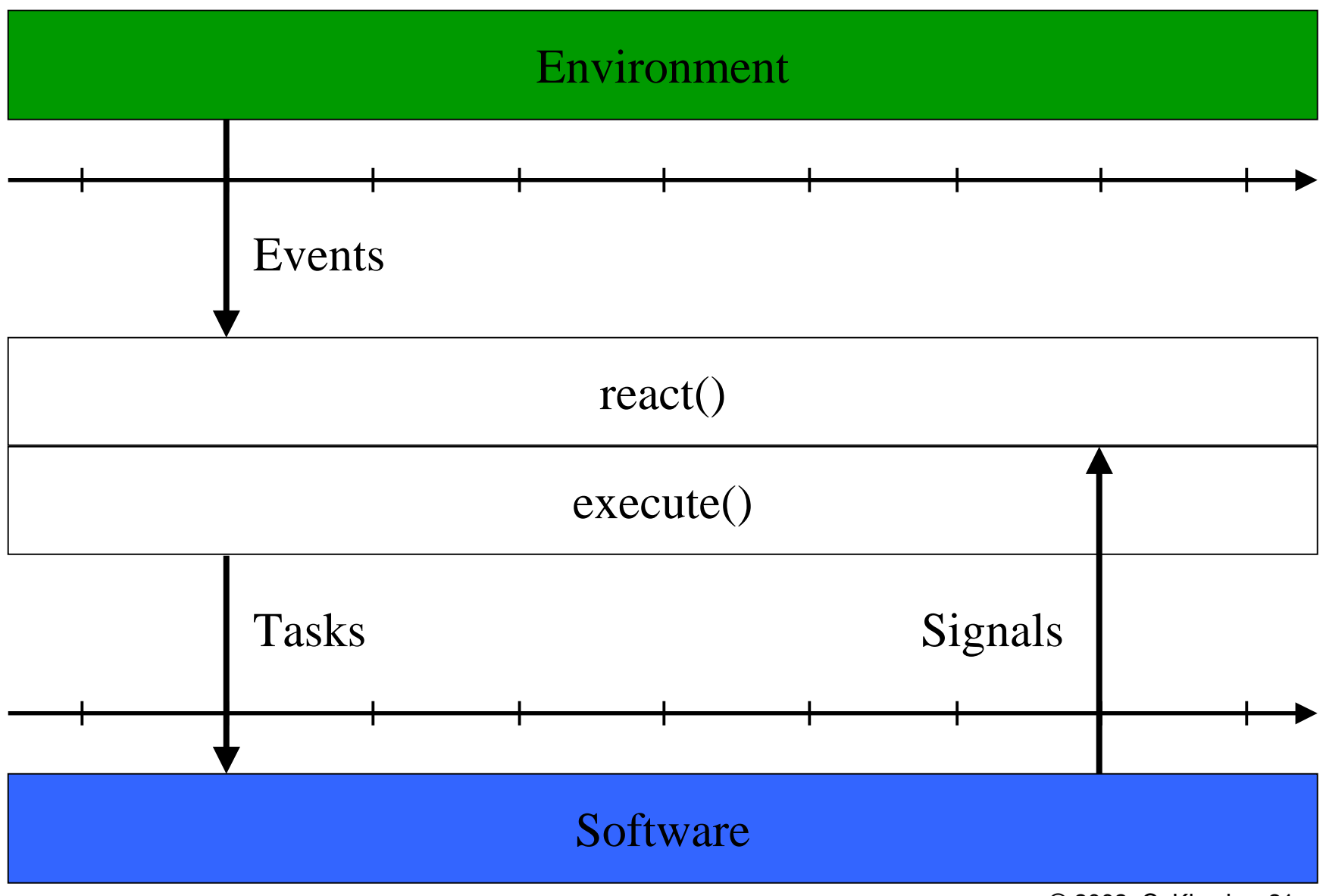

## RTOS with Preemption

```
∀ tasks t: initialize(t);
∀ triggers g: activate(g);
while (true) {
  if ∃ active-trigger g: evaluate(g) == true then
    execute_concurrently();
}
```

```
execute_concurrently() {
  scheduled-tasks := \forall triggered-tasks t: schedule(t);
  ∀ scheduled-tasks t: dispatch(t);
}<br>}
```
## Corrected RTOS with Preemption

```
∀ tasks t: initialize(t);
∀ triggers g: activate(g);
while (true) {
  if ∃ active-trigger g: evaluate(g) == true then
    execute_concurrently();
}
```

```
execute_concurrently() {
  \forall triggers g: cancel(g);
  scheduled-tasks := \forall triggered-tasks t: schedule(t);
  ∀ triggers g: activate(g);
```

```
∀ scheduled-tasks t: dispatch(t);
}<br>}
```
# Definition: Thread

- A thread is a *behavioral function* (with a trace semantics)
- A thread *may be killed*
- A thread is *preemptable*
- A thread may use *signals*
- A thread may use *semaphores*
- API (used by the RTOS or threads):
	- initialize {thread: ports}
	- schedule {thread}
	- dispatch {thread: function}
	- kill {thread}

#### So, what's the difference between a thread and a task?

- A thread is a *collection* of tasks:
	- A thread is implemented by a *coroutine*
	- A thread requires signals

## Task  $t_2$  Kills Task  $t_1$ : Coroutine

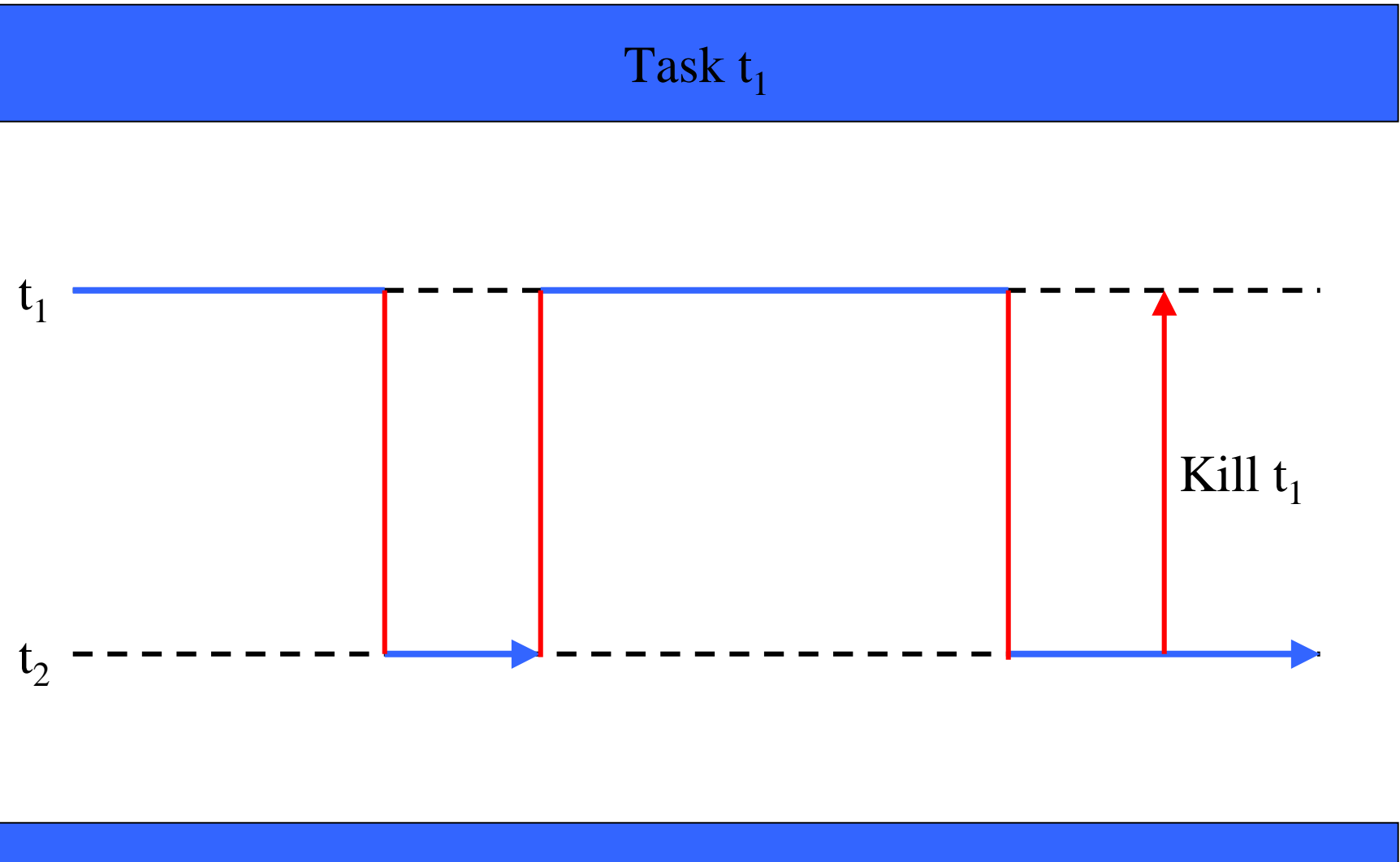

#### Task  $t_2$

# Signal API

- A signal can be *awaited* by a thread
- A signal can be *emitted* by a thread
- Signal emission is *atomic* (non-preemptable)
- API (used by threads):
	- wait {signal}
	- emit {signal}
- Literature:
	- emit: send(signal)

## Definition: Semaphore

- A semaphore consists of a *signal* and a *por<sup>t</sup>*
- A semaphore can be *locked* by a thread
- A semaphore can be *released* by a thread
- Semaphore access is *atomic* (non-preemptable)
- API (used by threads):
	- lock {semaphore}
	- release {semaphore}
- Literature:
	- lock: P(semaphore)
	- release: V(semaphore)

## Binary Semaphore (Signal)

```
lock(semaphore) {
  if (semaphore.lock == true) then
    wait(semaphore.signal);
  semaphore.lock := true;
}
                                       must be atomic
```

```
release(semaphore) {
  semaphore.lock := false;
  emit(semaphore.signal);
}
```
## Binary Semaphore (Busy Wait)

```
lock(semaphore) {
  while (semaphore.lock == true) do \{\}semaphore.lock := true;
}
                                             each round
                                             must be atomic
```

```
release(semaphore) {
  semaphore.lock := false;
}
```
## The Embedded Machine

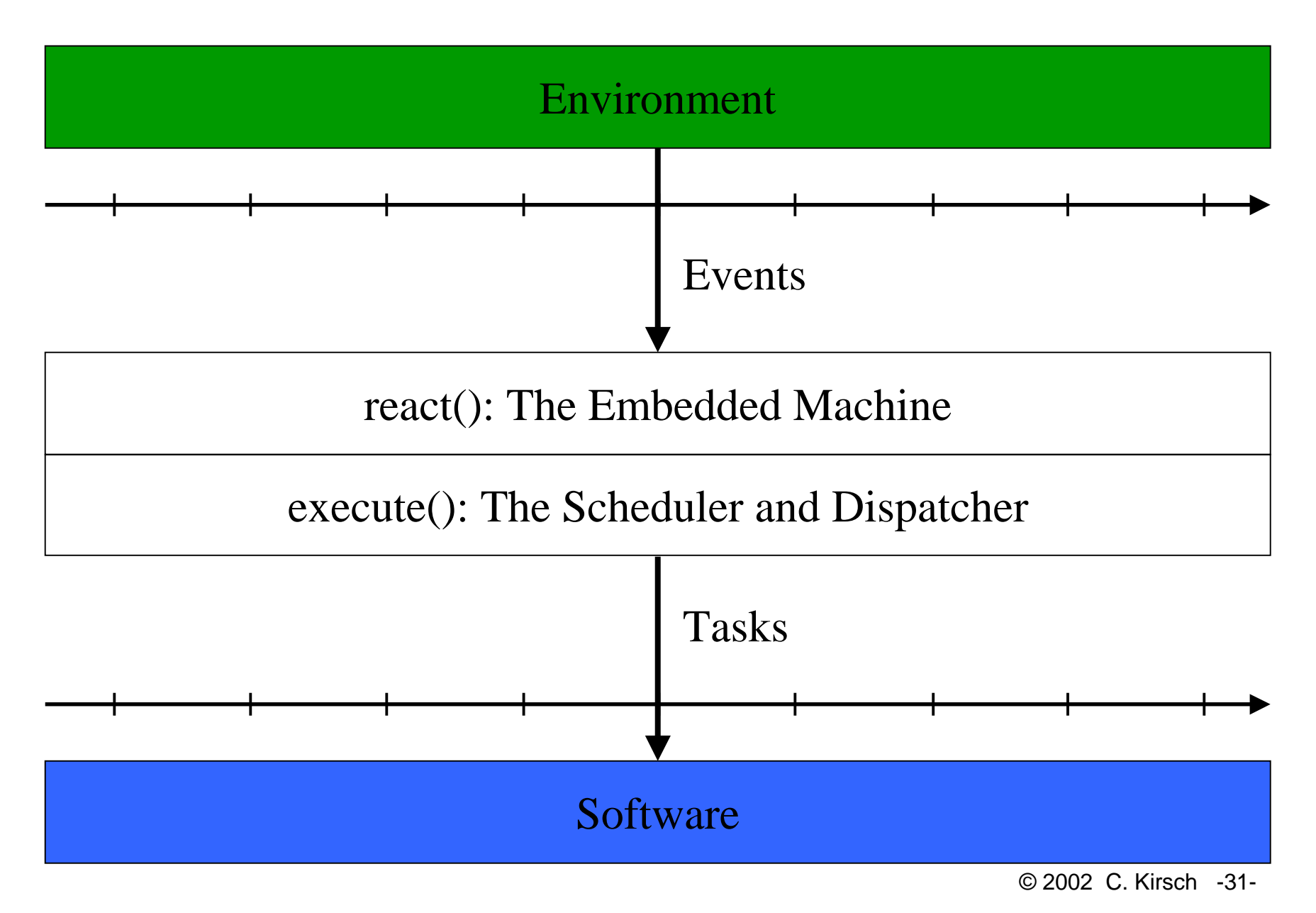

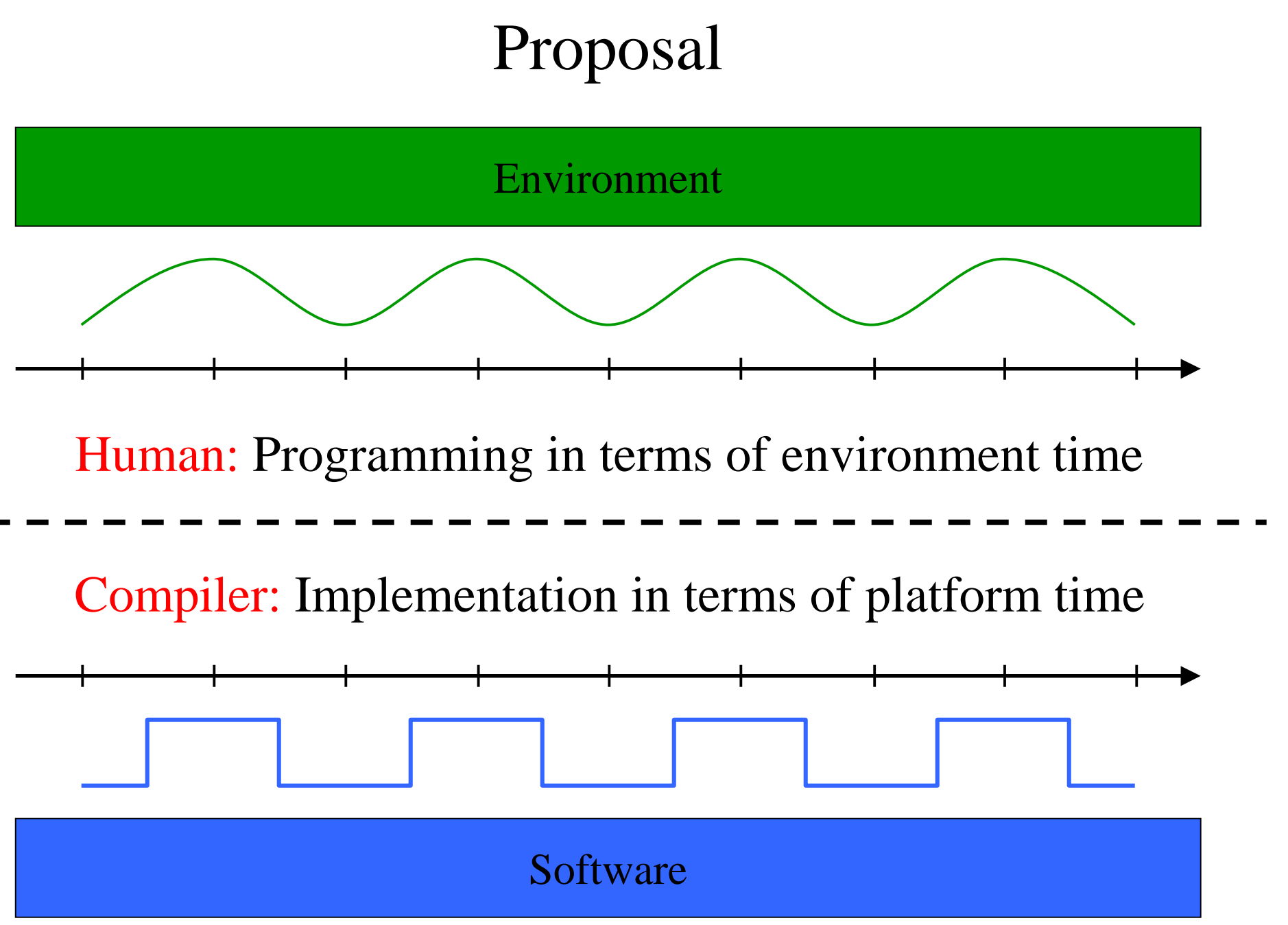

© 2002 C. Kirsch -32-

## Platform Time is Platform Memory

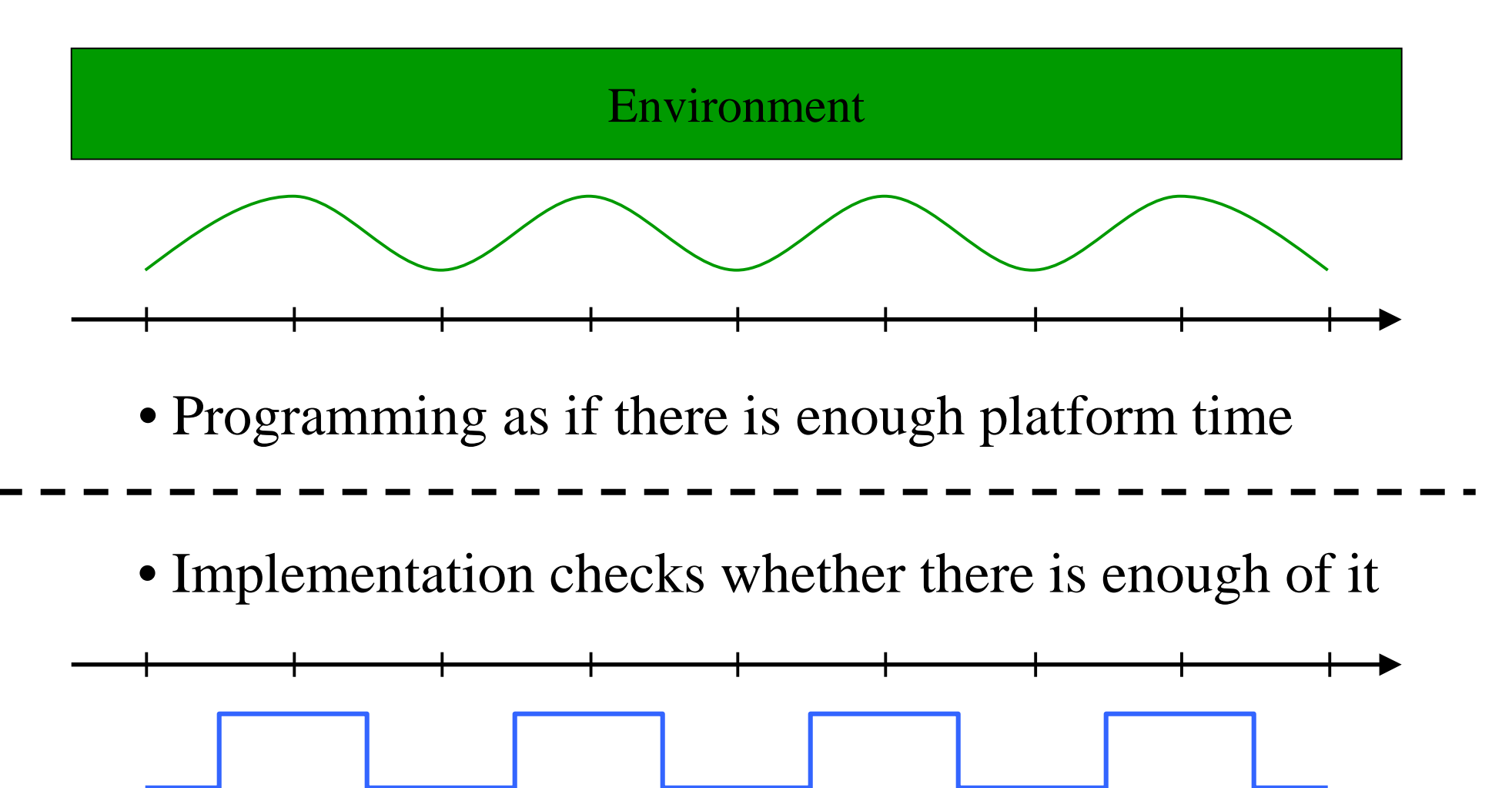

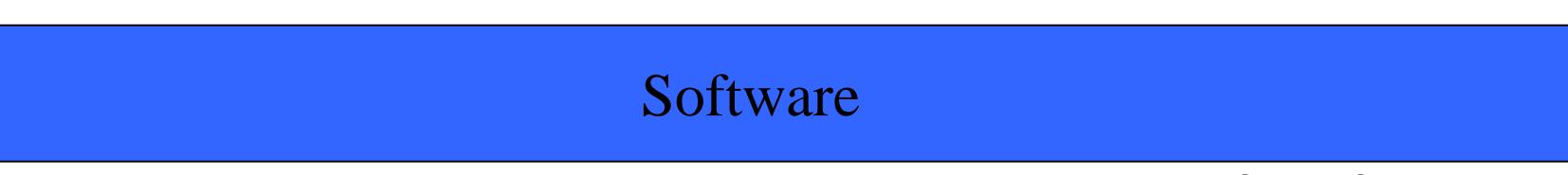

## Portability

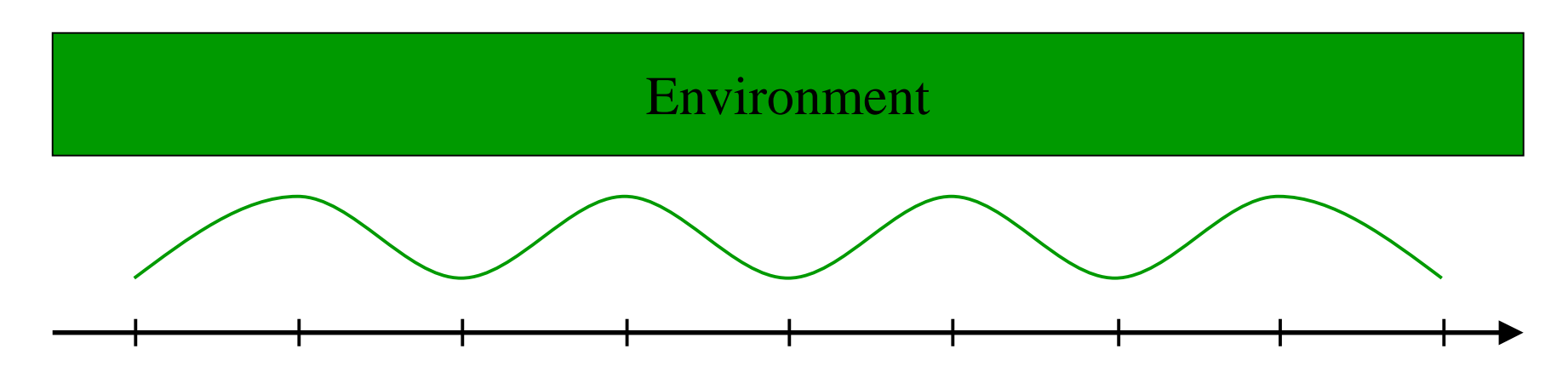

• Programming in terms of environment time yields platform-independent code

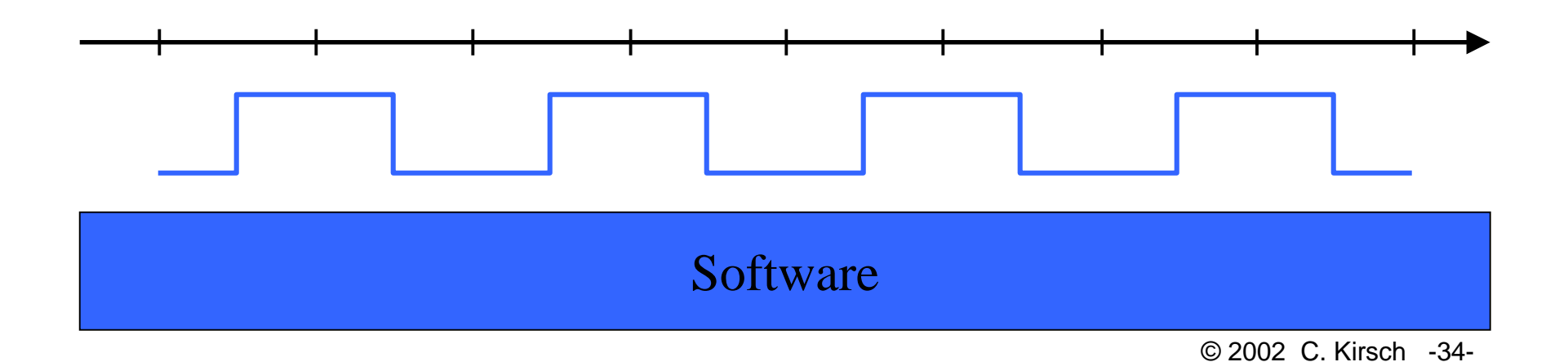

## Predictability

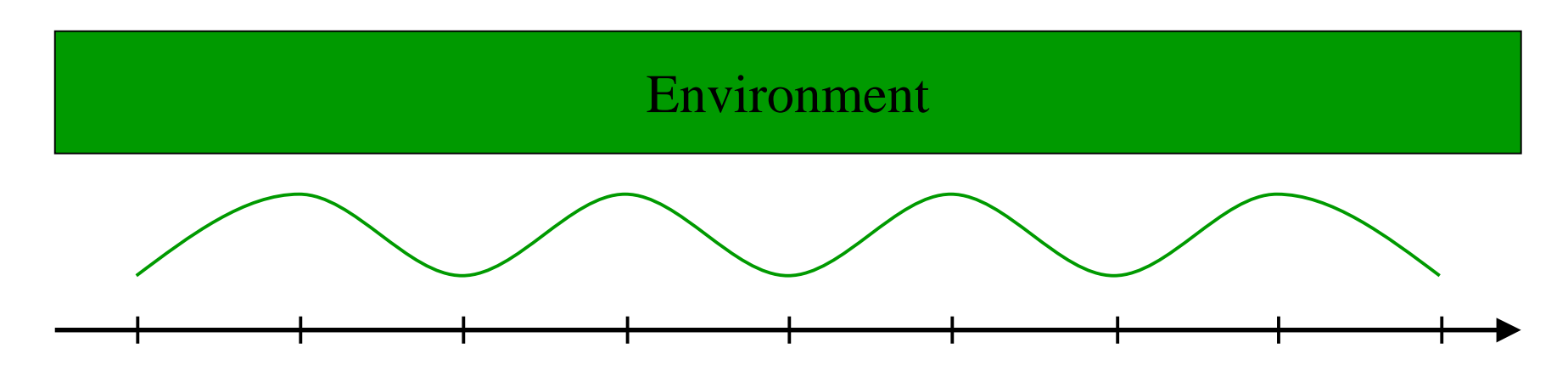

• Programming in terms of environment time yields deterministic code

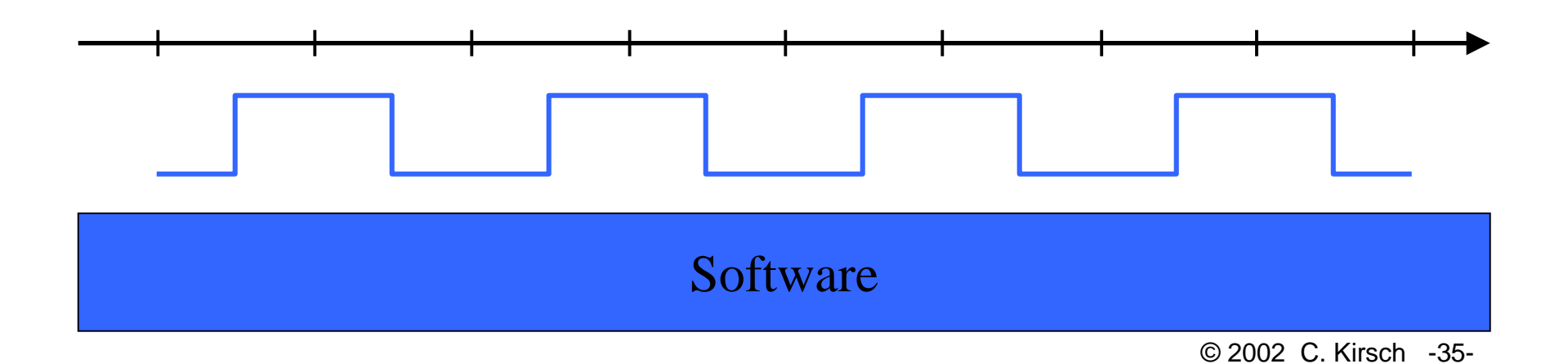

### The Task Model

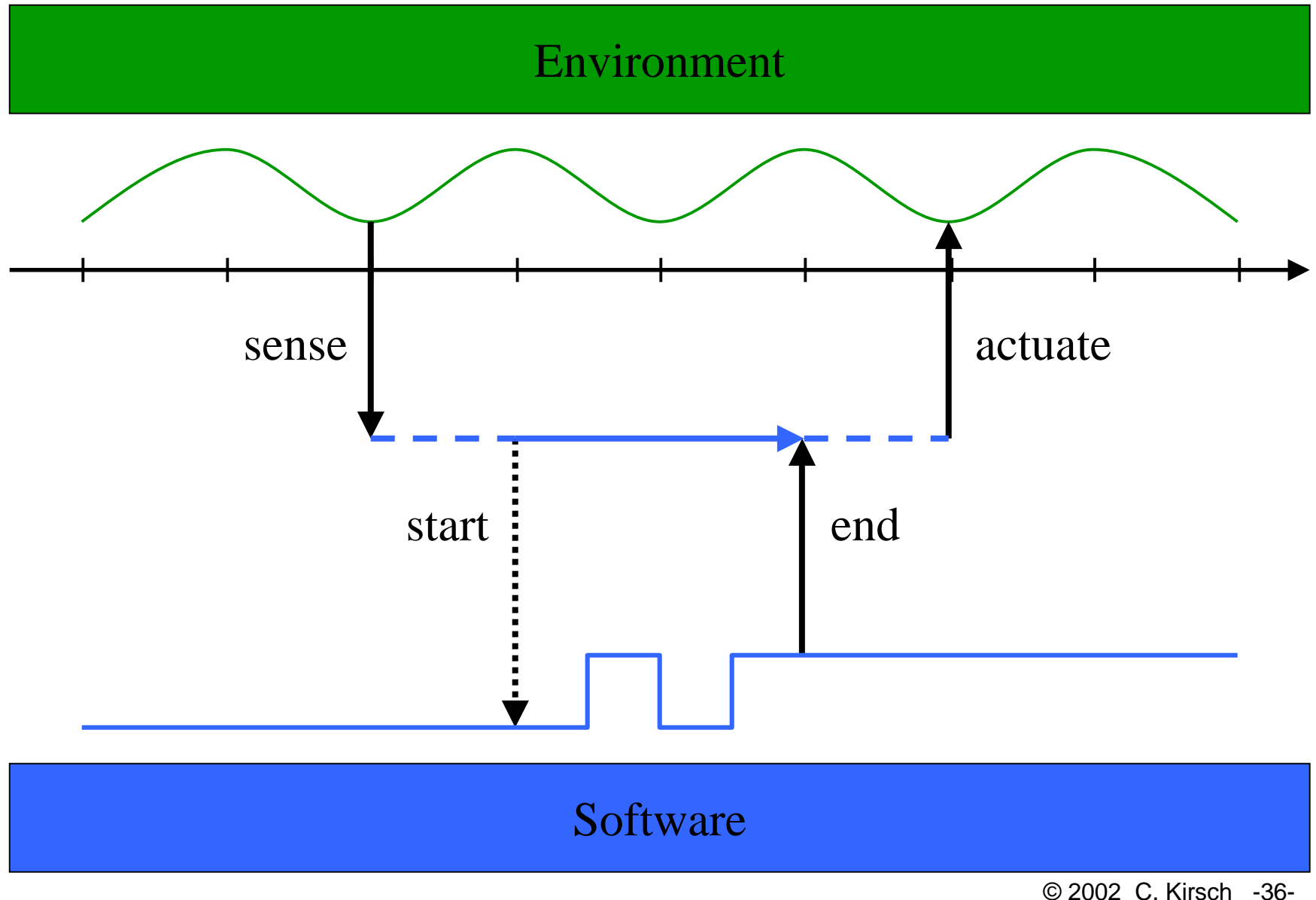
## Preemptable…

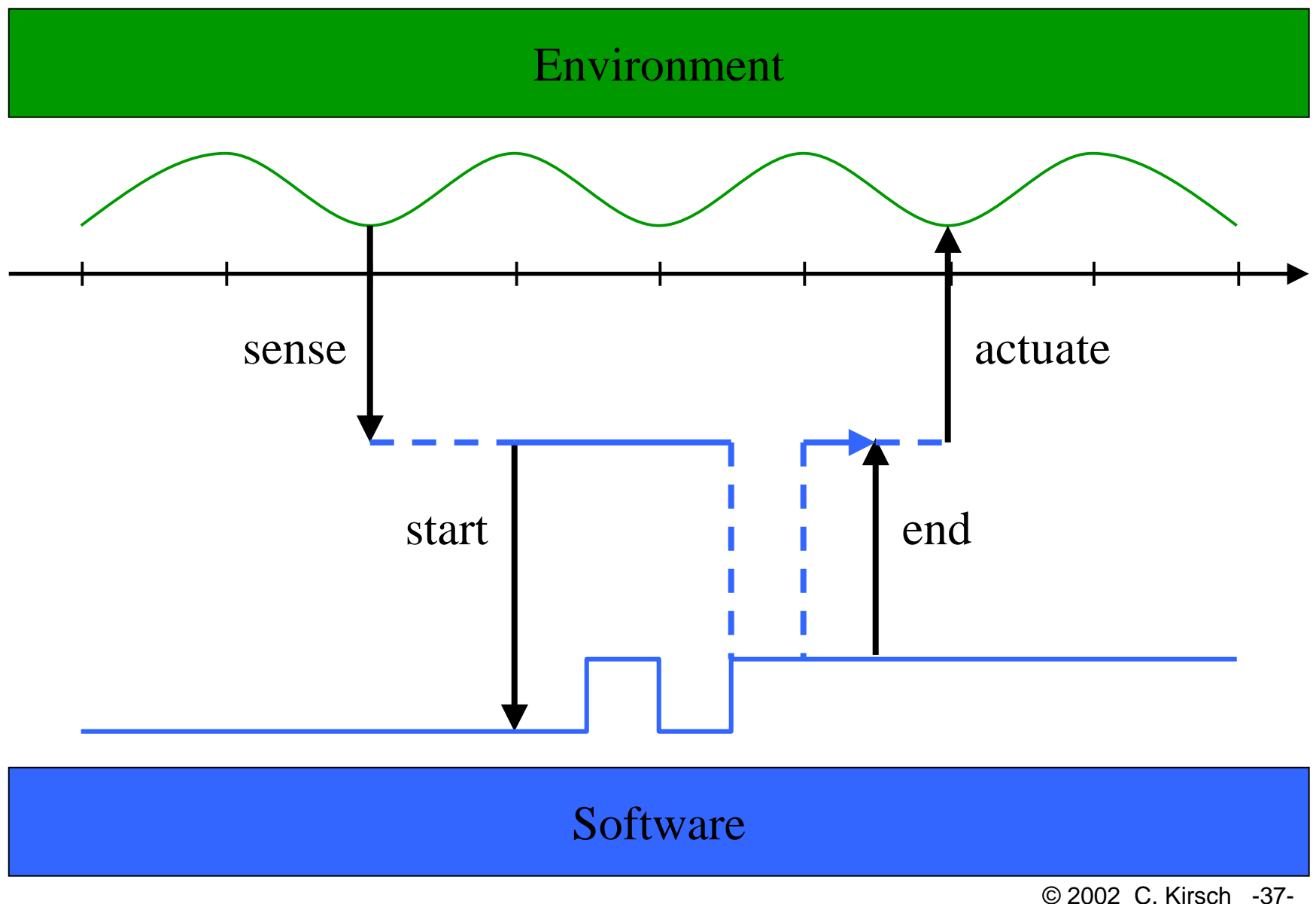

#### …but Atomic

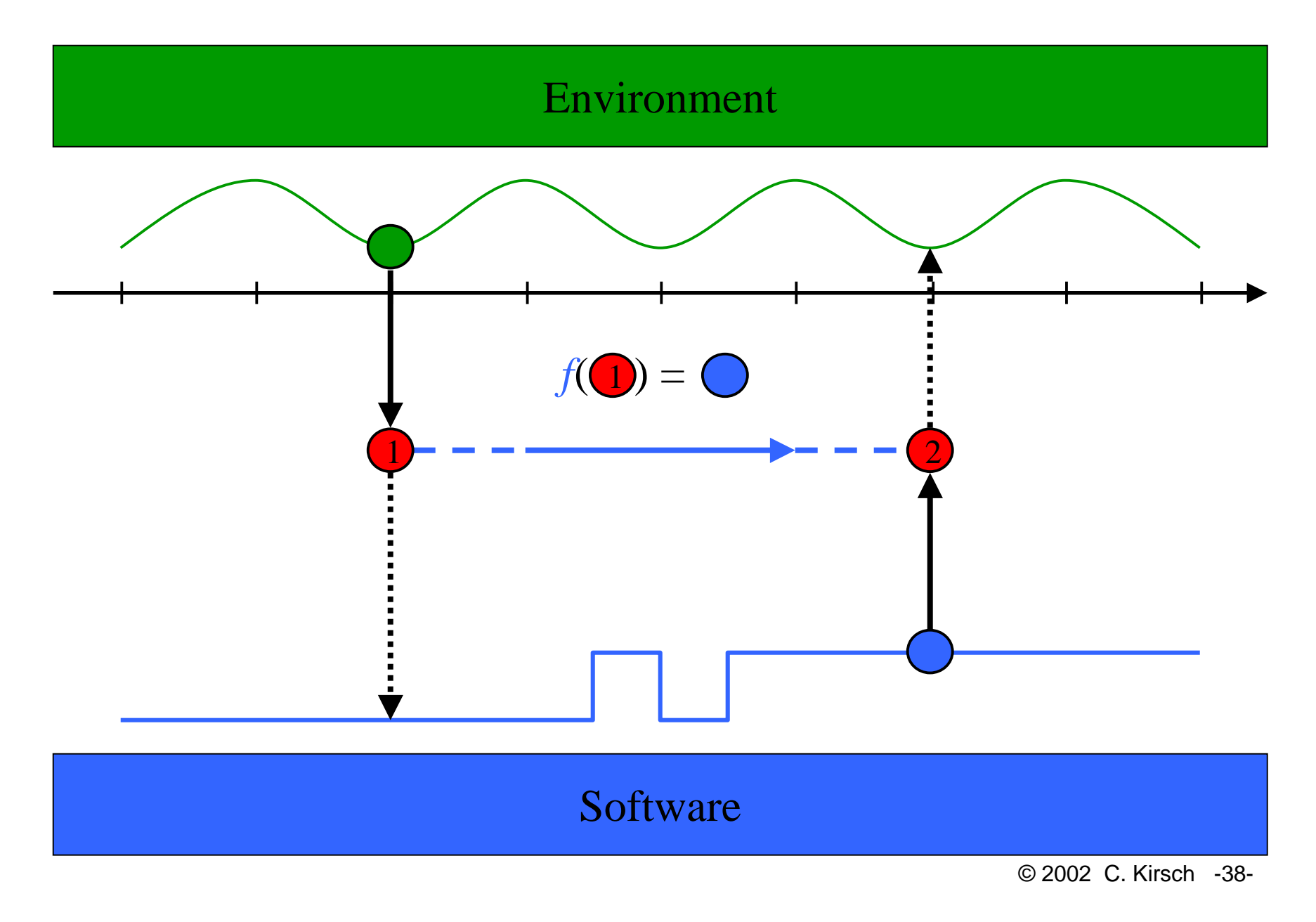

## The Driver Model

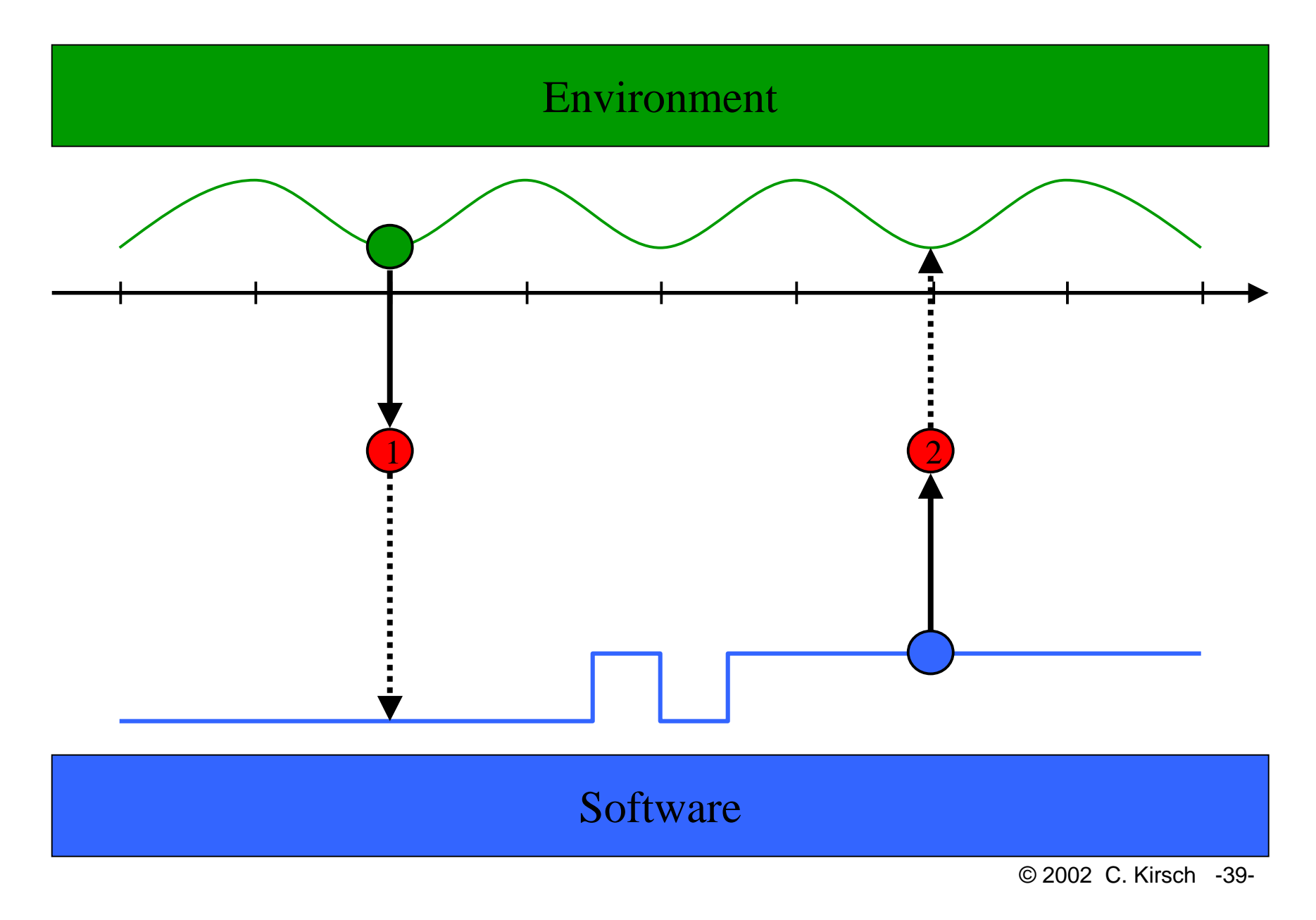

## Non-preemptable, Synchronous

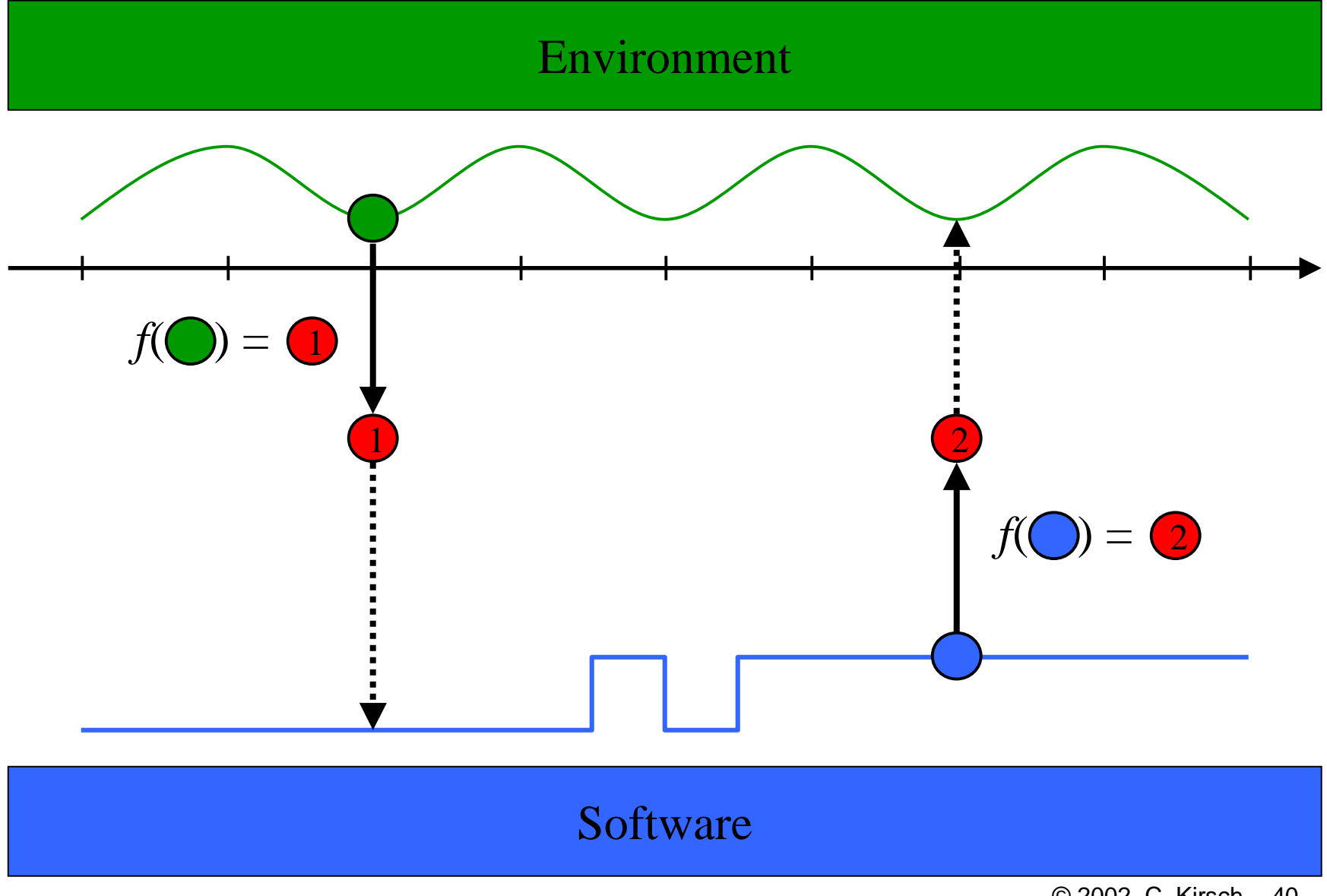

© 2002 C. Kirsch -40-

# Syntax

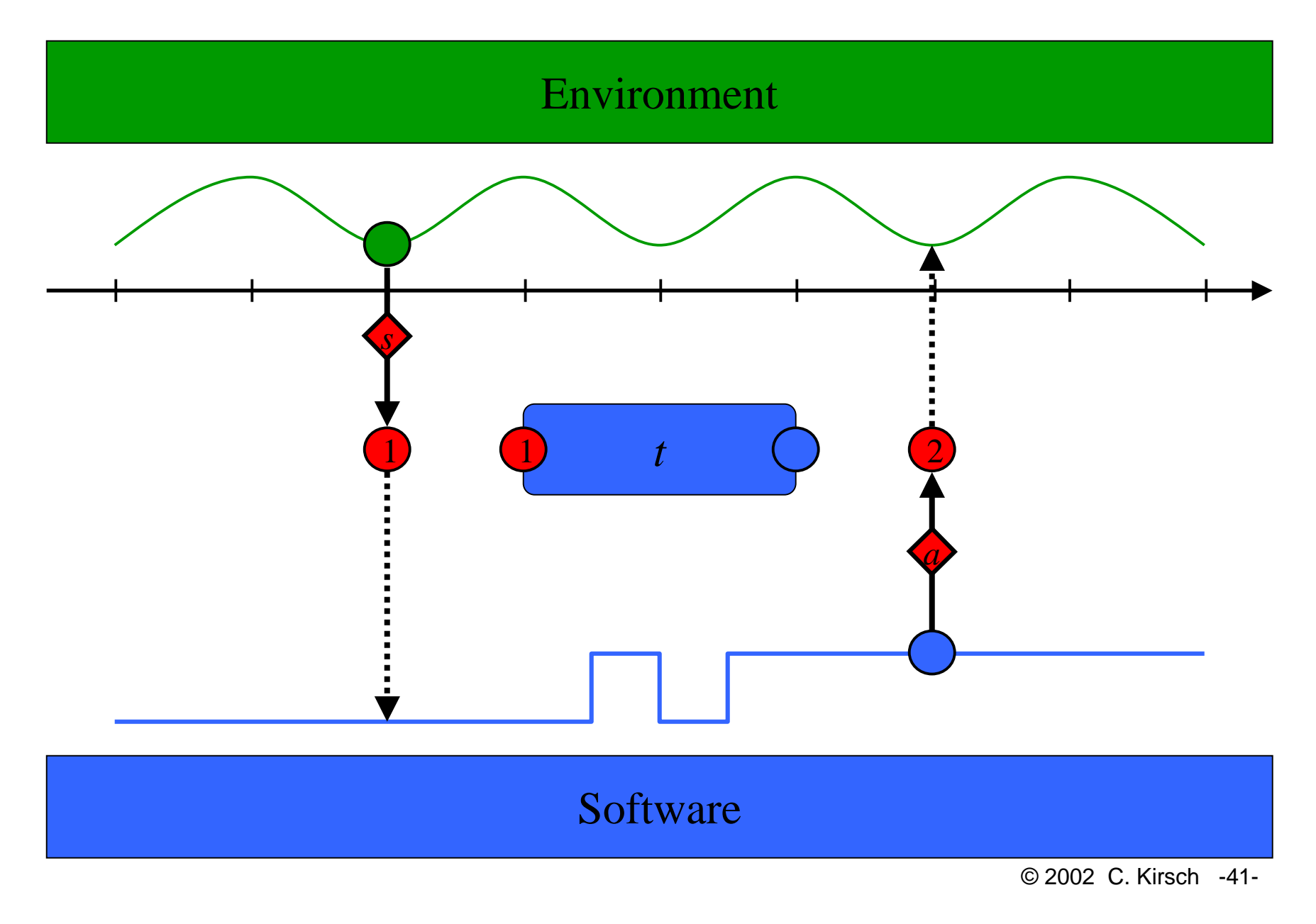

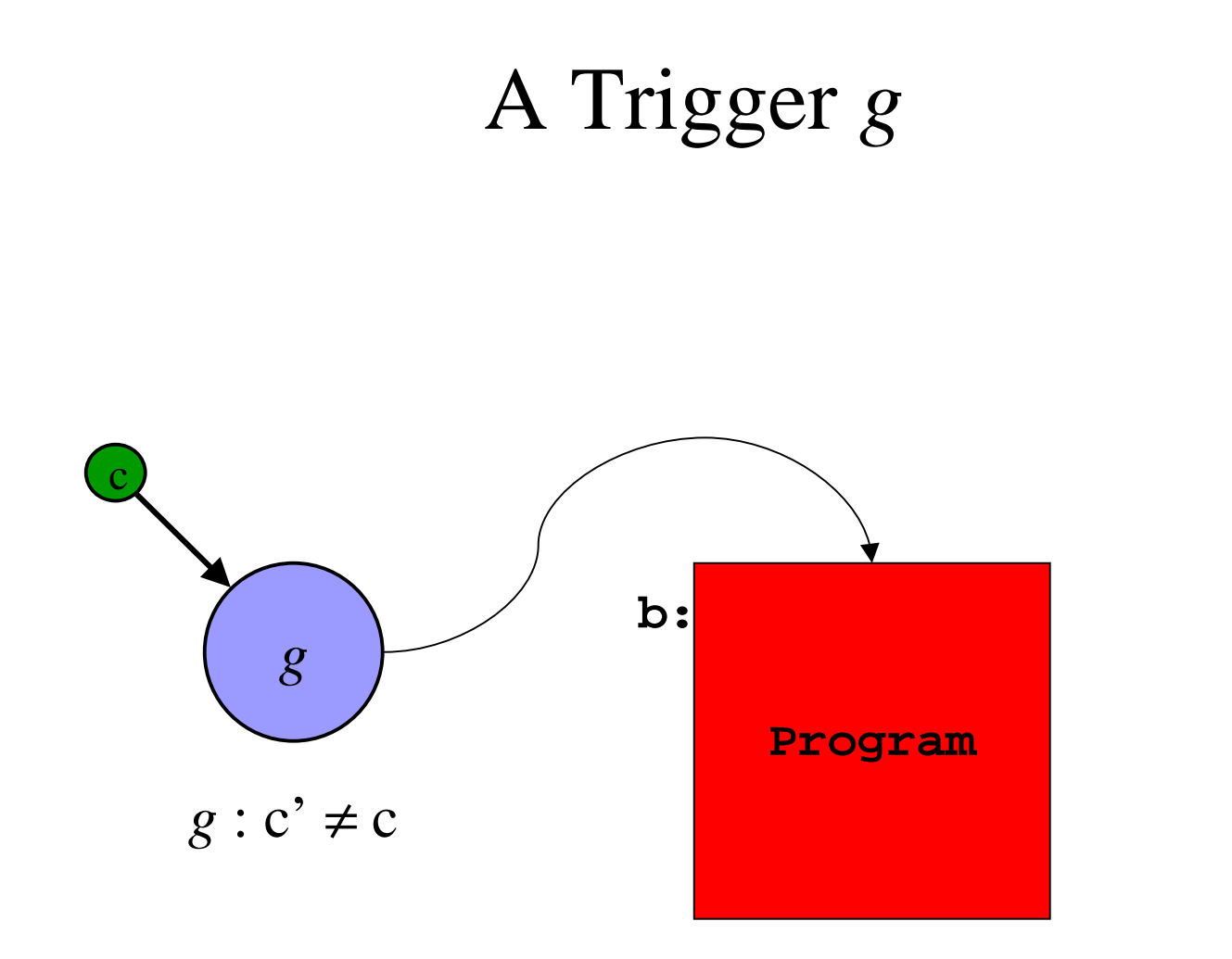

#### An Embedded Machine Program

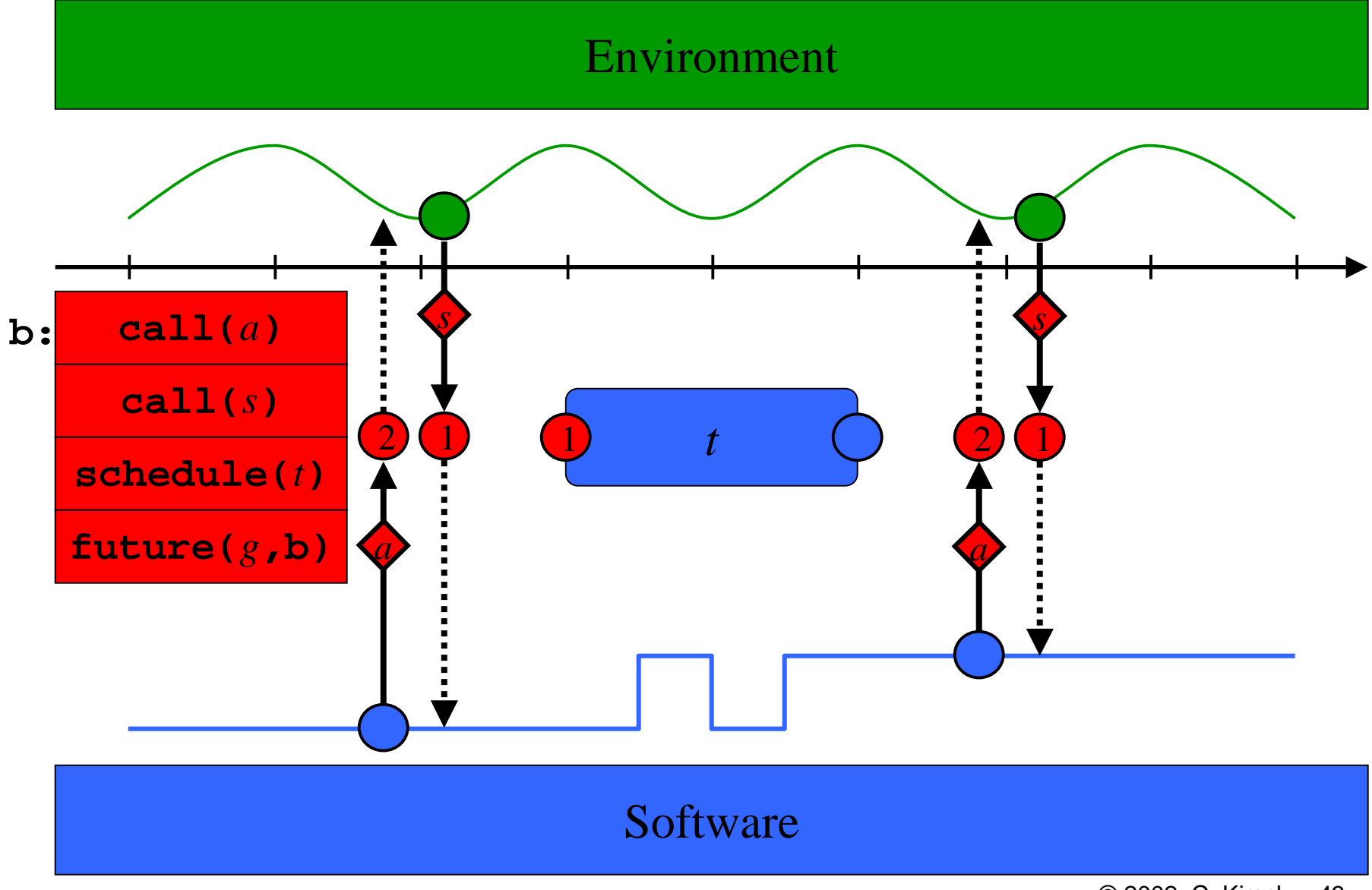

© 2002 C. Kirsch -43-

## Synchronous vs. Scheduled Computation

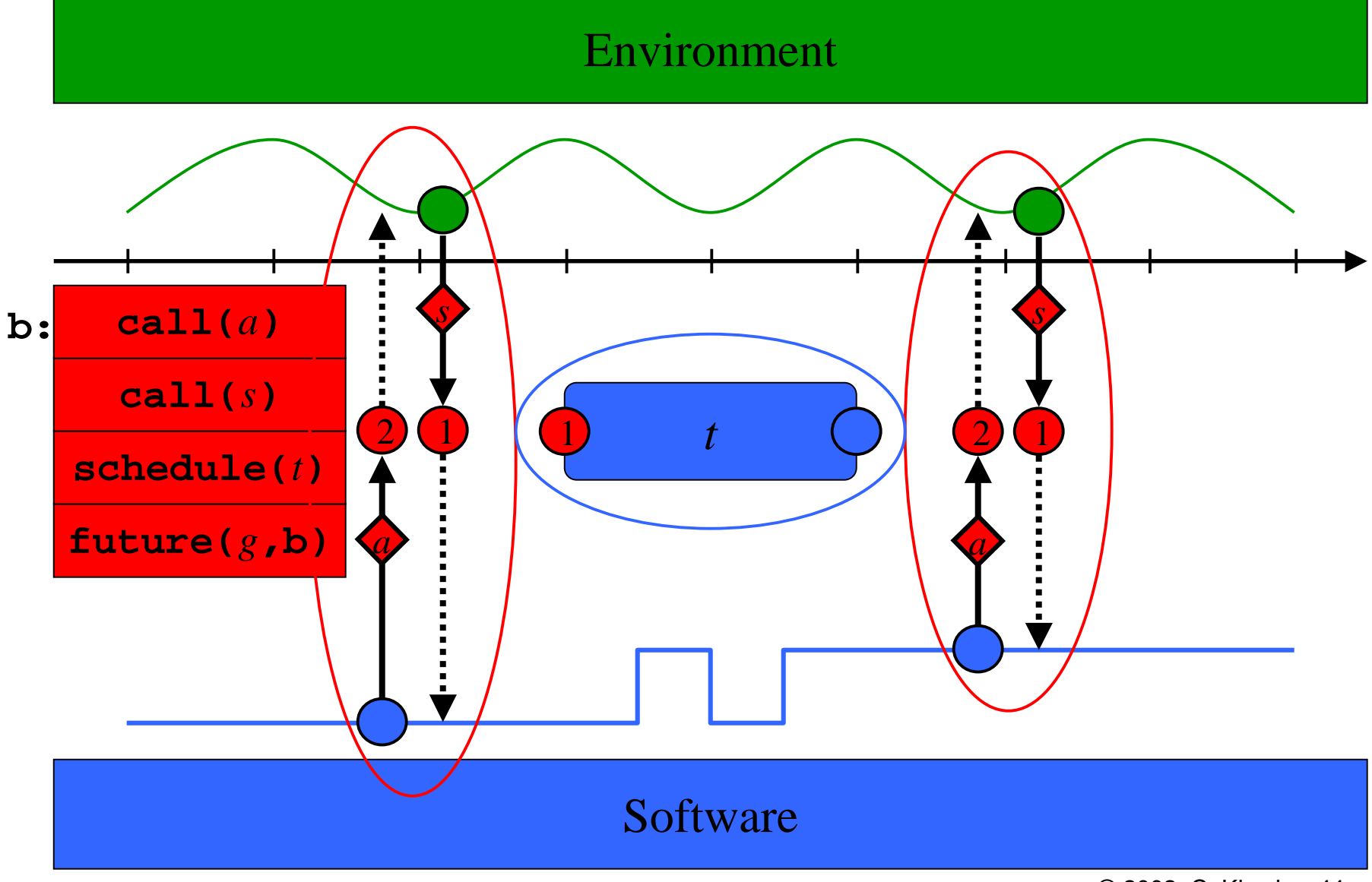

© 2002 C. Kirsch -44-

## Synchronous vs. Scheduled Computation

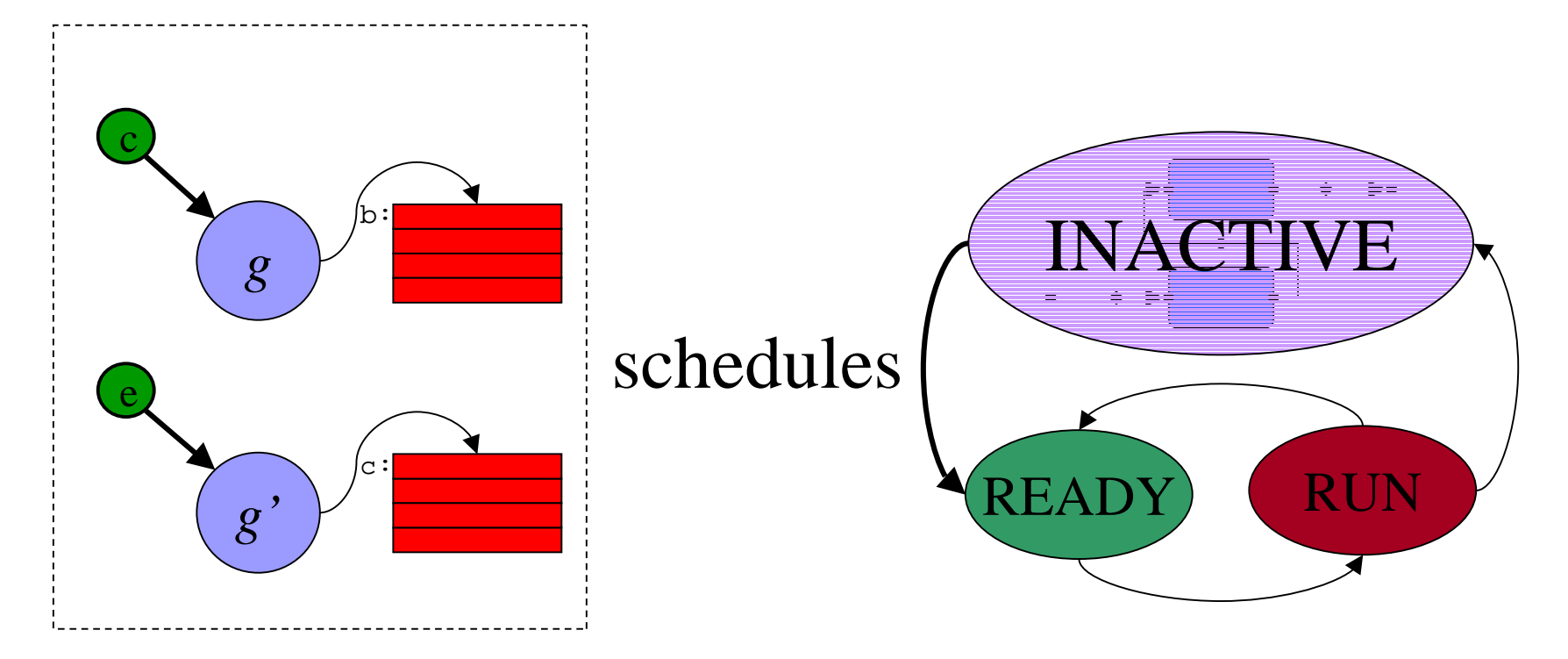

- Synchronous computation
- Kernel context
- Trigger related interrupts disabled
- Scheduled computation
- User context

## Environment-triggered Code

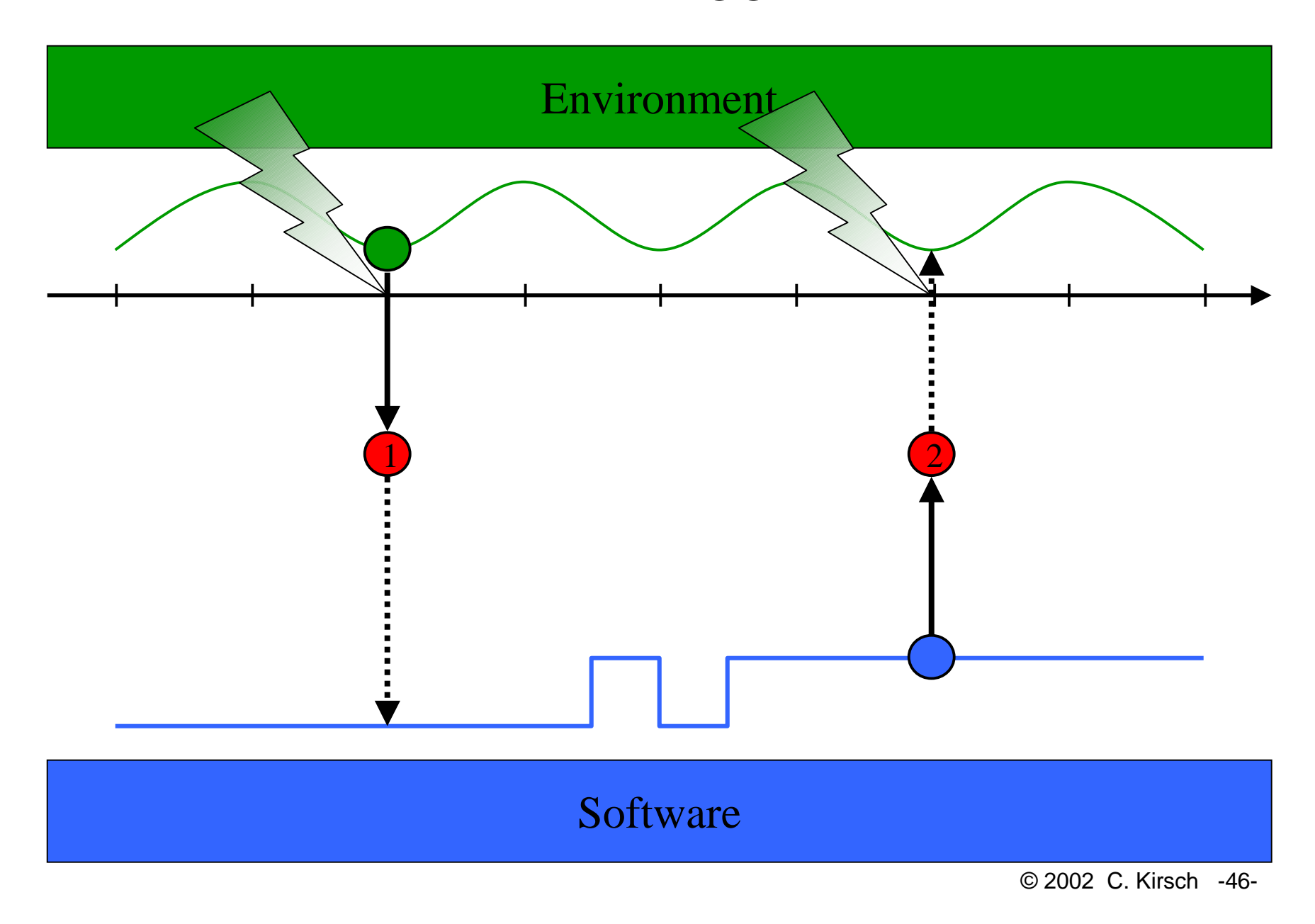

## Software-triggered Code

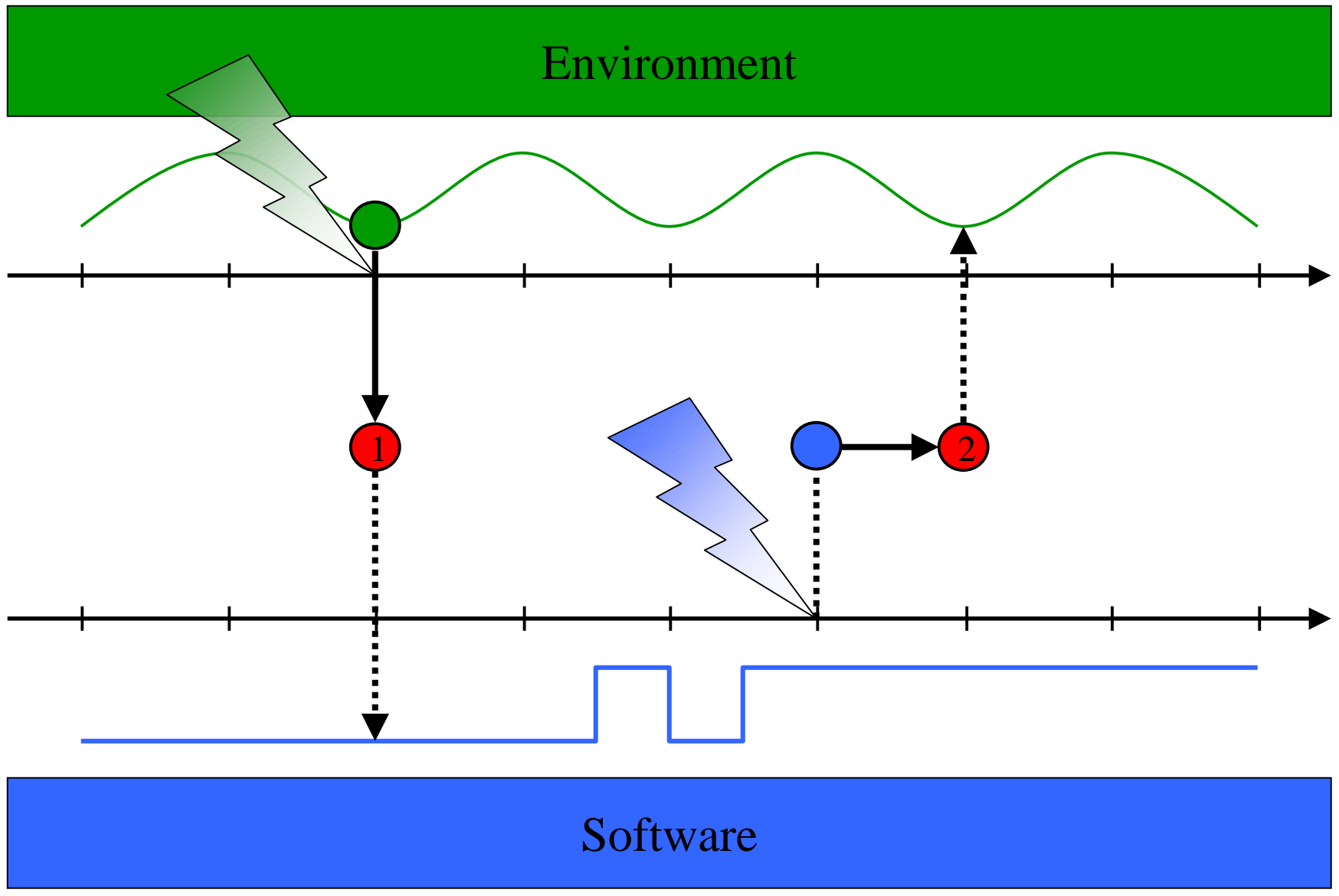

© 2002 C. Kirsch -47-

## Trigger *g*: Input-, Environment-Triggered

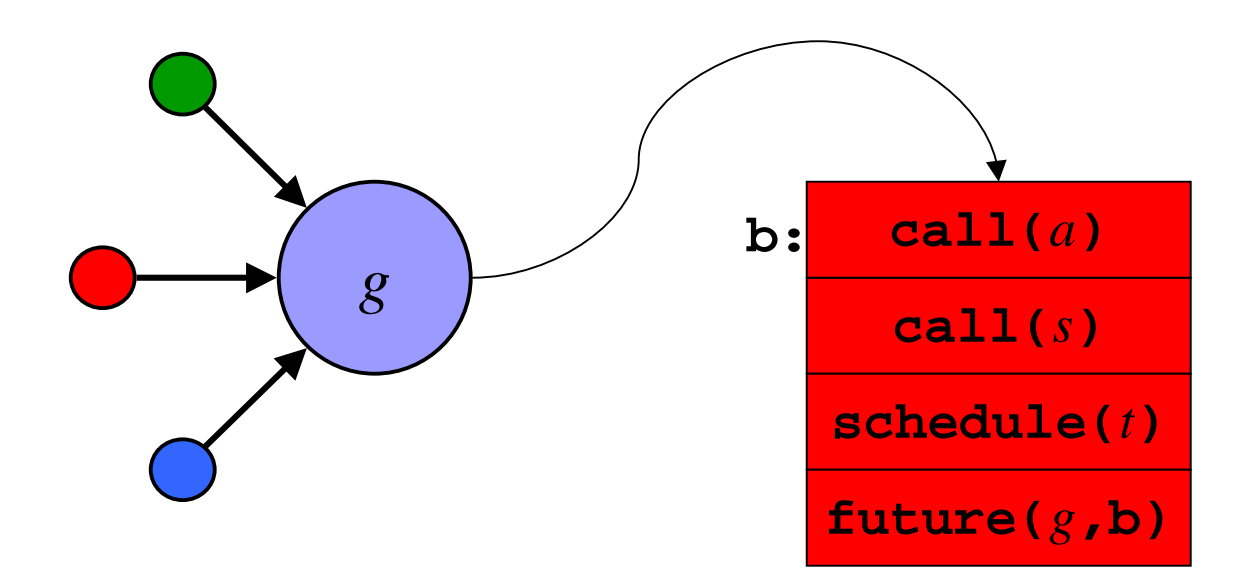

## Time Safety

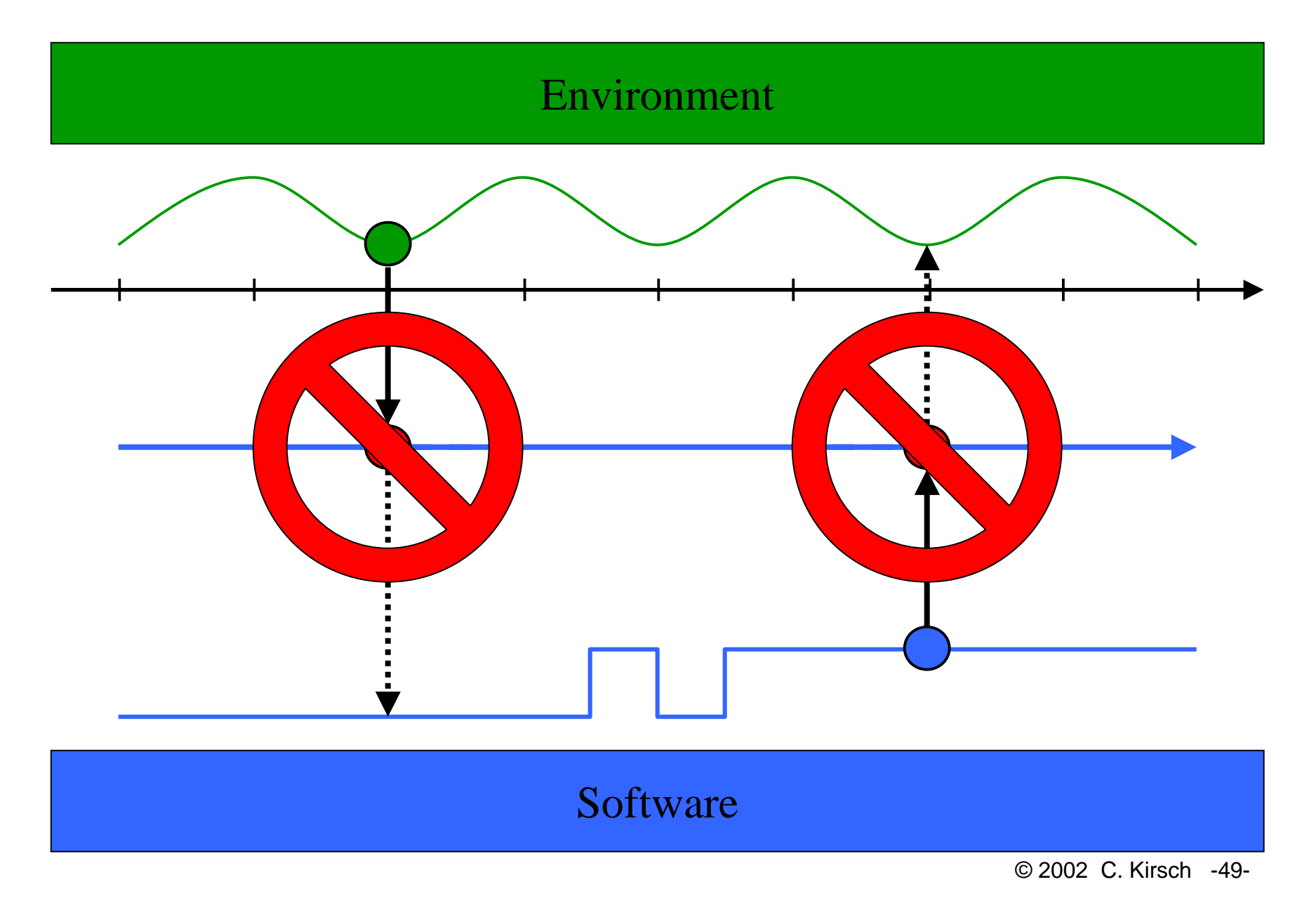

# Input-deterministic If Time Safe

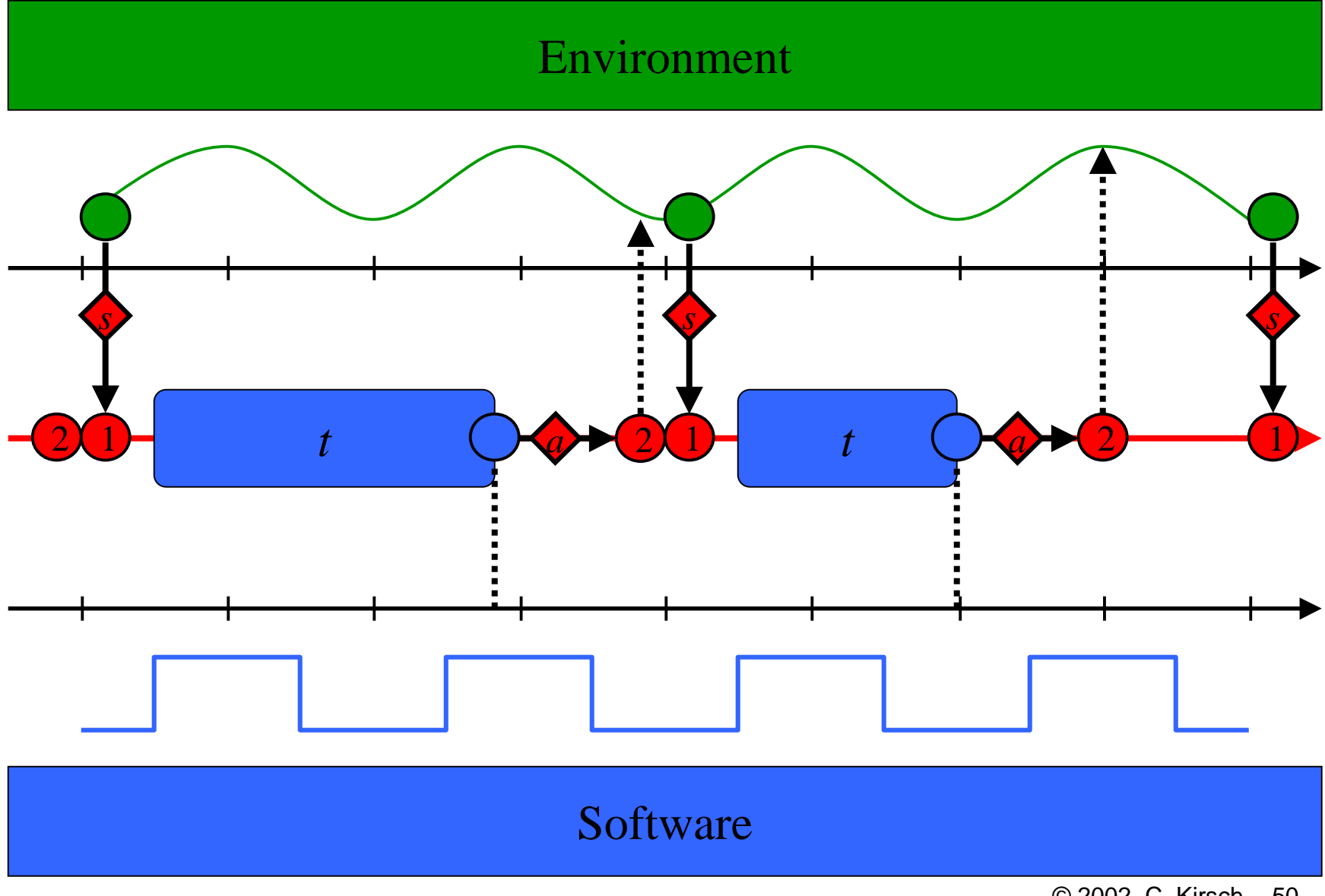

© 2002 C. Kirsch -50-

#### Environment-deterministic If Environment-triggered

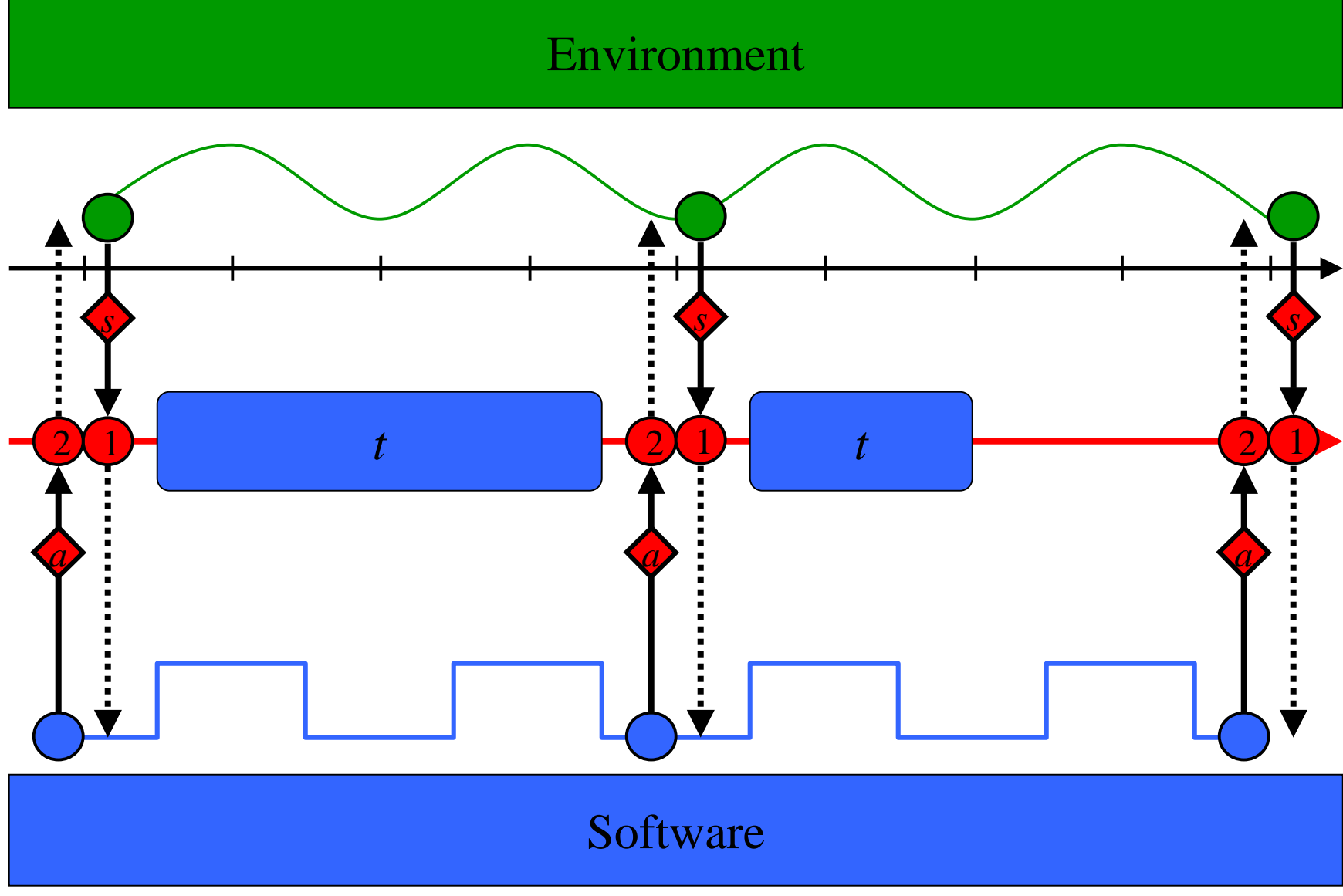

© 2002 C. Kirsch -51-

## The Zürich Helicopter

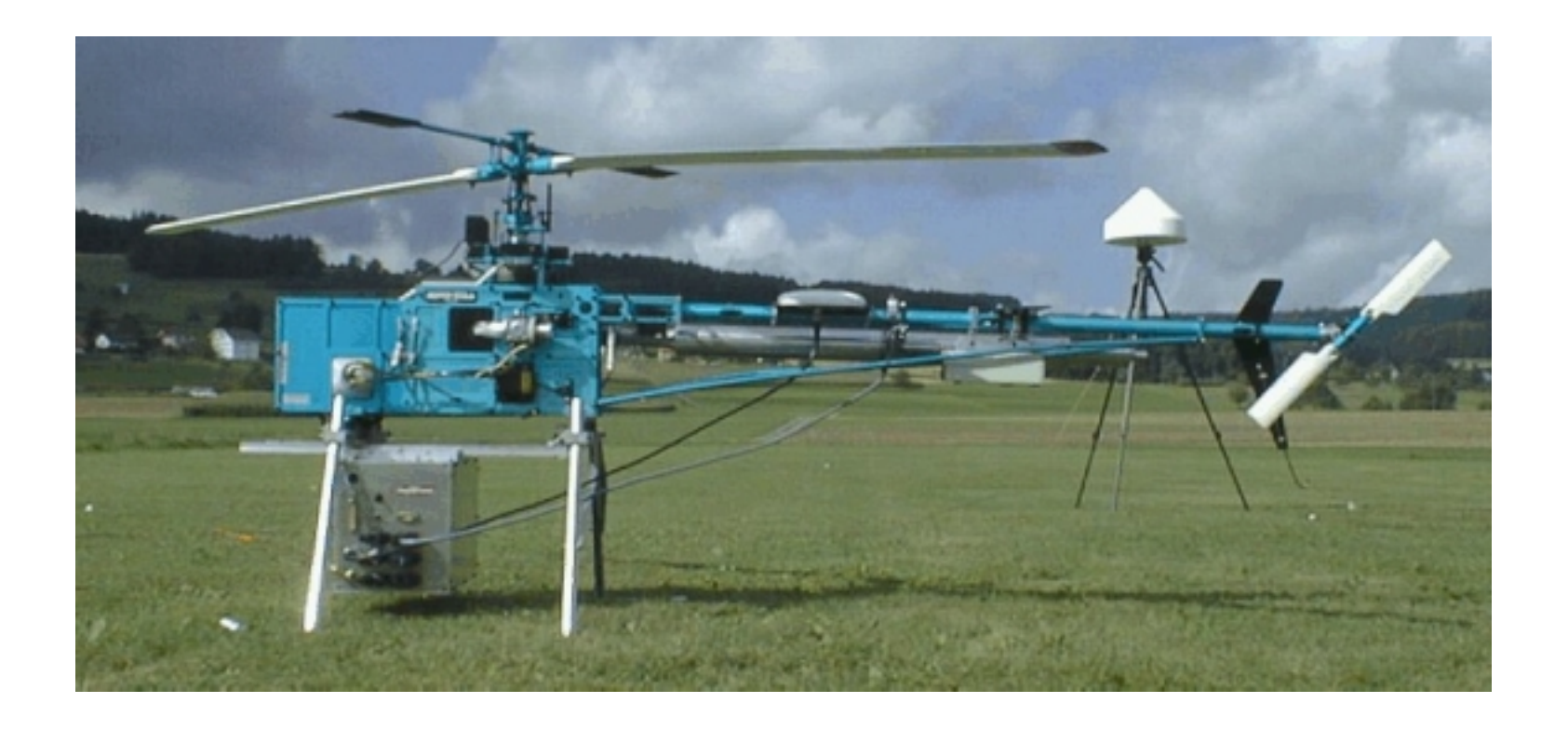

© 2002 C. Kirsch -52-

## Helicopter Control Software

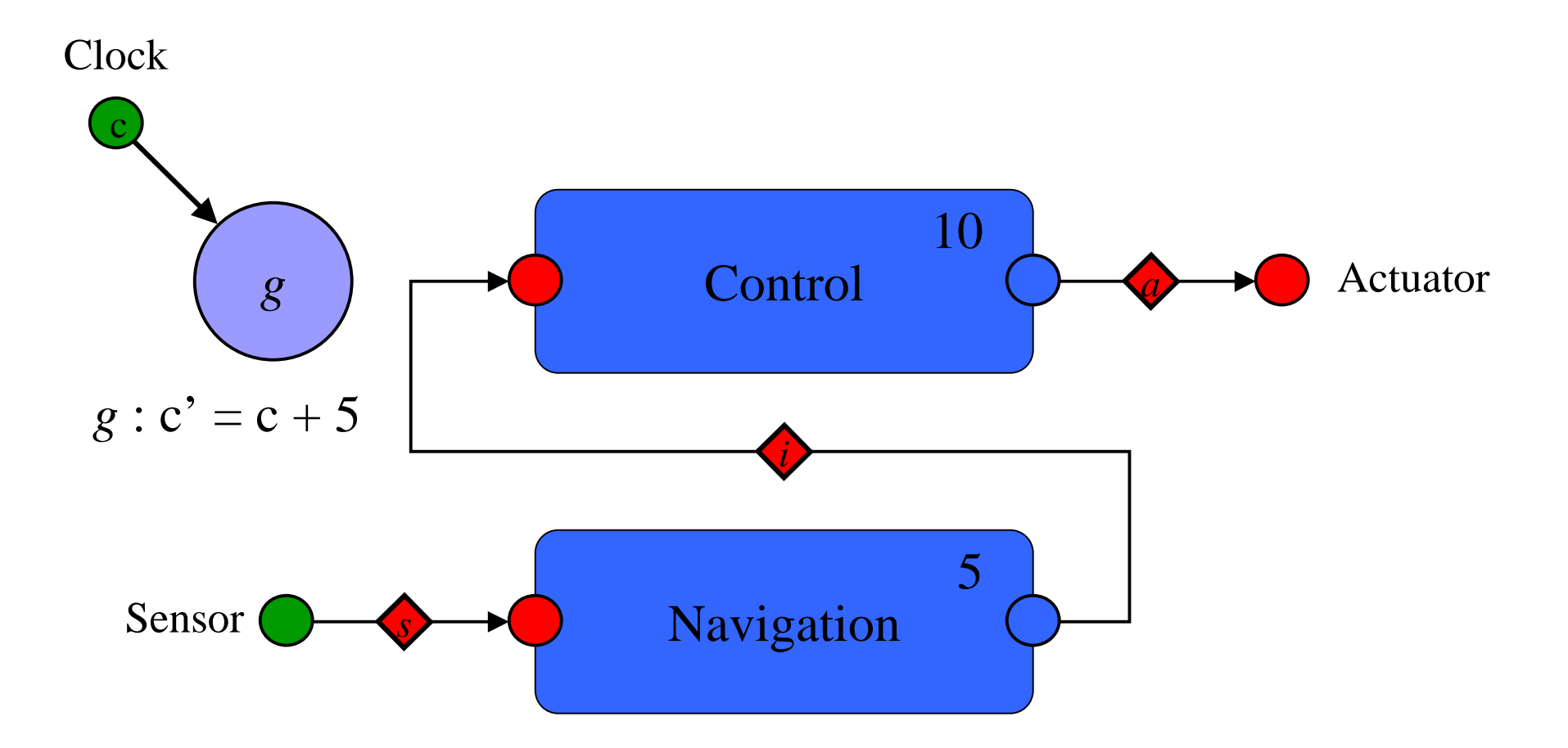

## Giotto Syntax (Functionality)

sensor gps\_type GPS uses c\_gps\_device ;

actuator servo\_type Servo := c\_servo\_init uses c\_servo\_device ;

output

…

ctr\_type CtrOutput := c\_ctr\_init ;

nav\_type NavOutput : = c\_nav\_init ;

driver sensing (GPS) output (gps\_type gps) { c\_gps\_pre\_processing ( GPS, gps ) }

task Navigation (gps\_type gps) output (NavOutput) { c\_matlab\_navigation\_code ( gps, NavOutput ) }

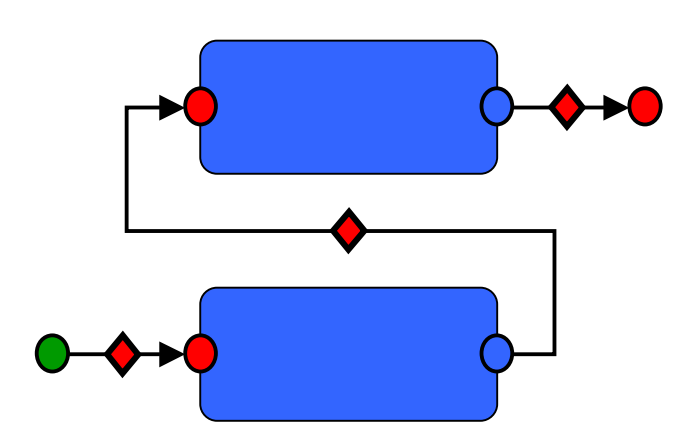

## Giotto Syntax (Timing)

…

{

}

…

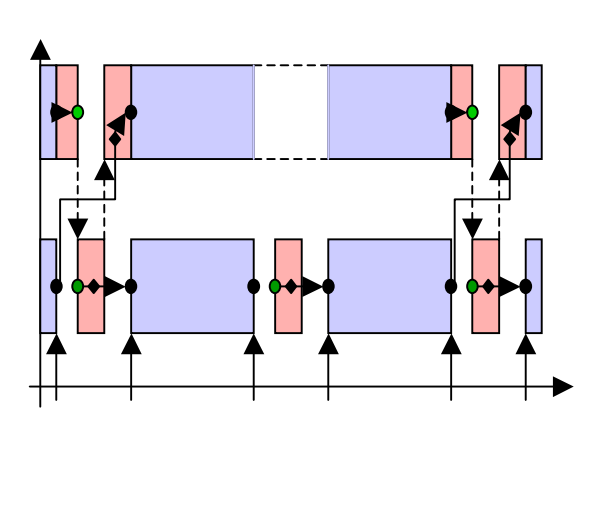

mode Flight ( ) period 10ms

actfreq 1 do Servo ( actuating ) ;

taskfreq 1 do Control ( input ) ; taskfreq 2 do Navigation ( sensing ) ;

#### Environment Timeline

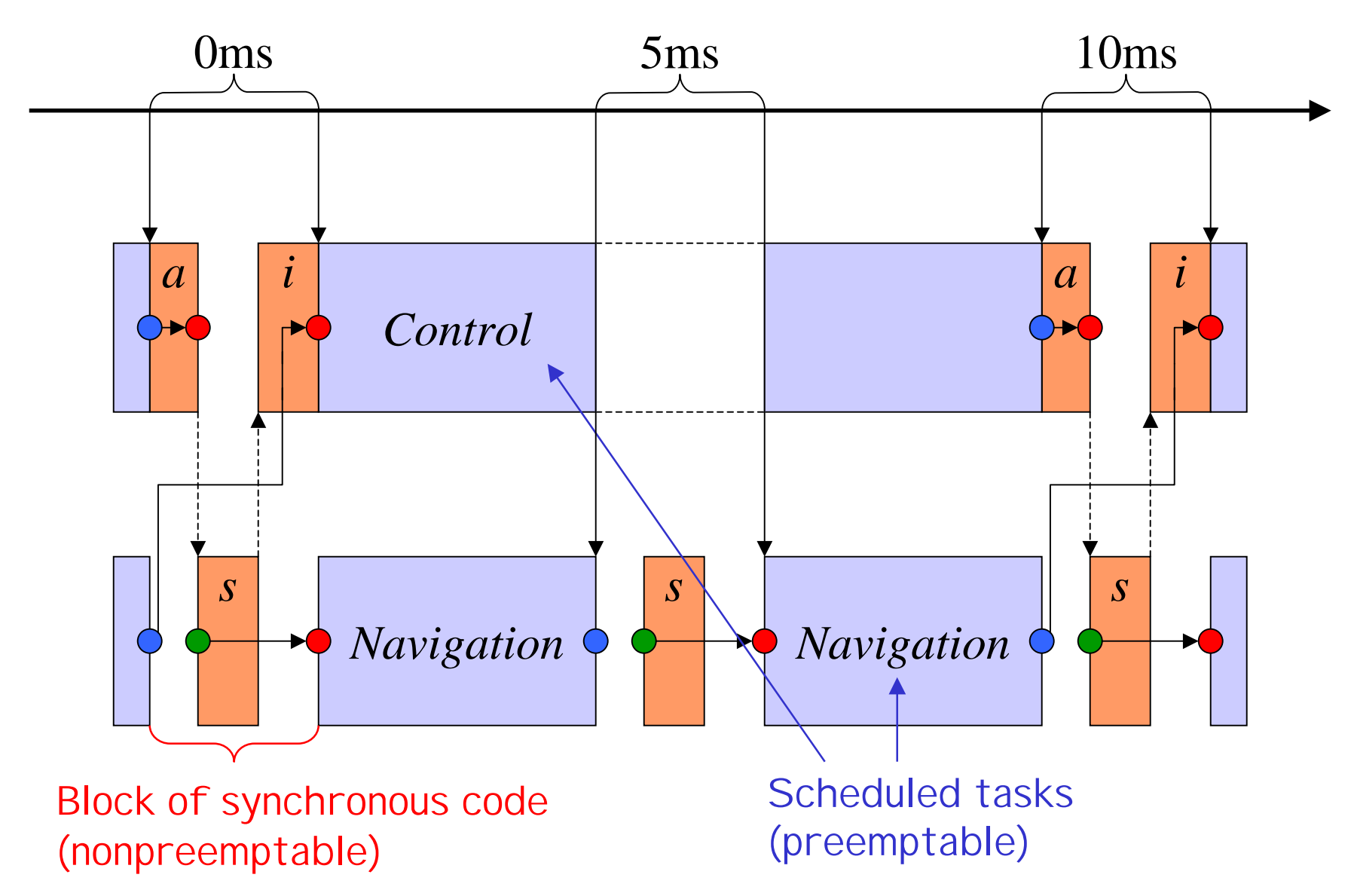

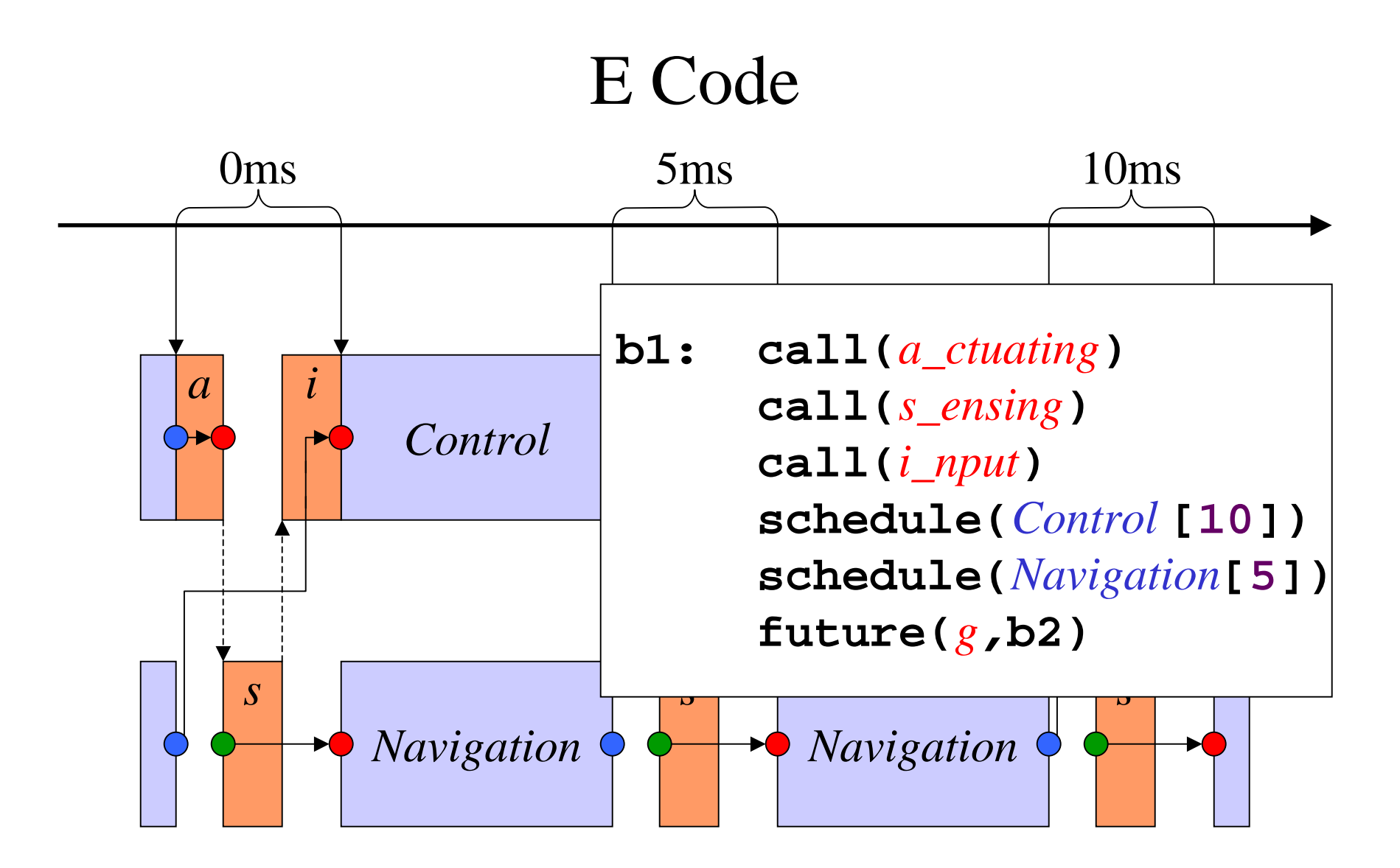

#### E Code

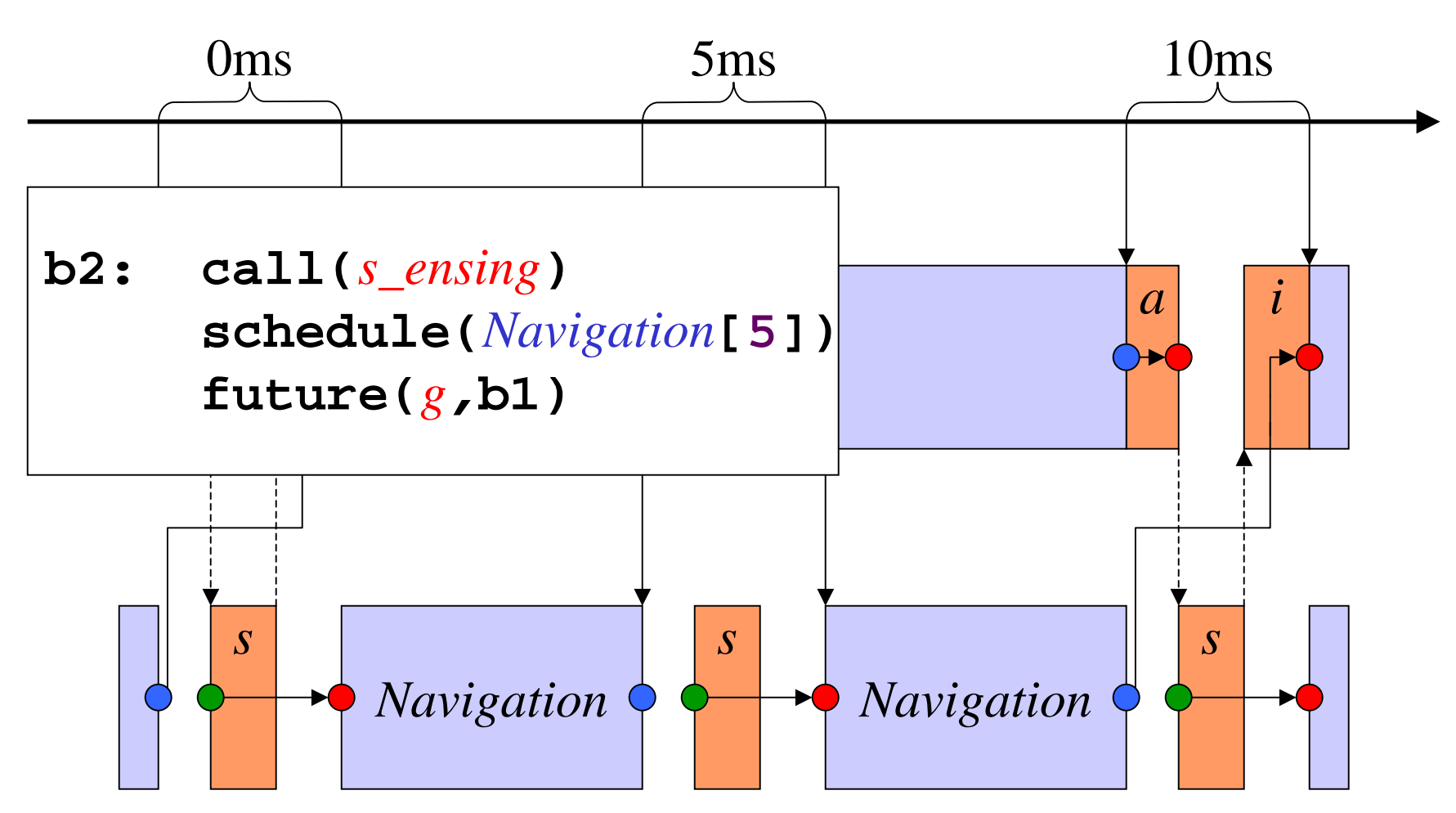

#### Platform Timeline: EDF

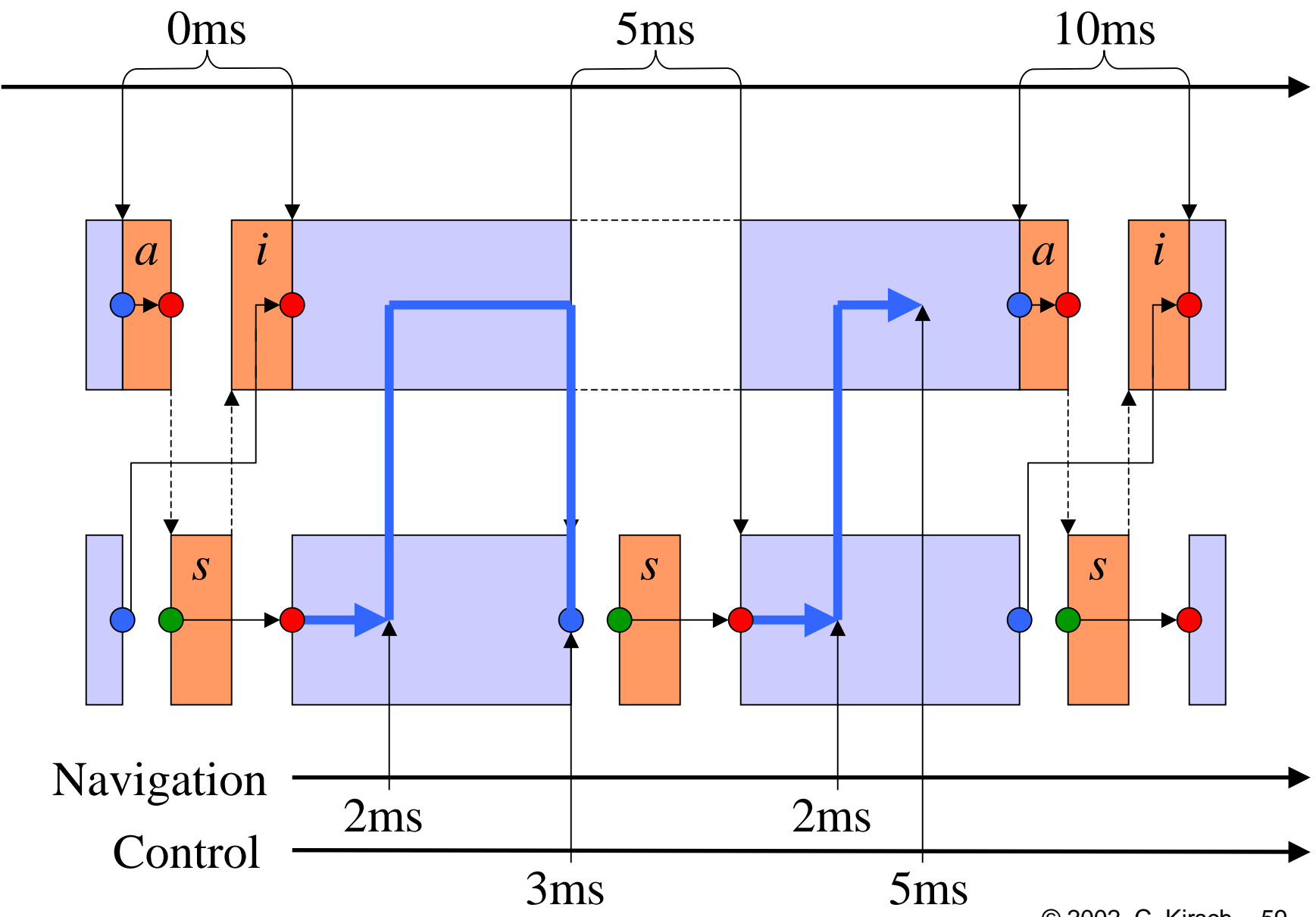

© 2002 C. Kirsch -59-

## Time Safety

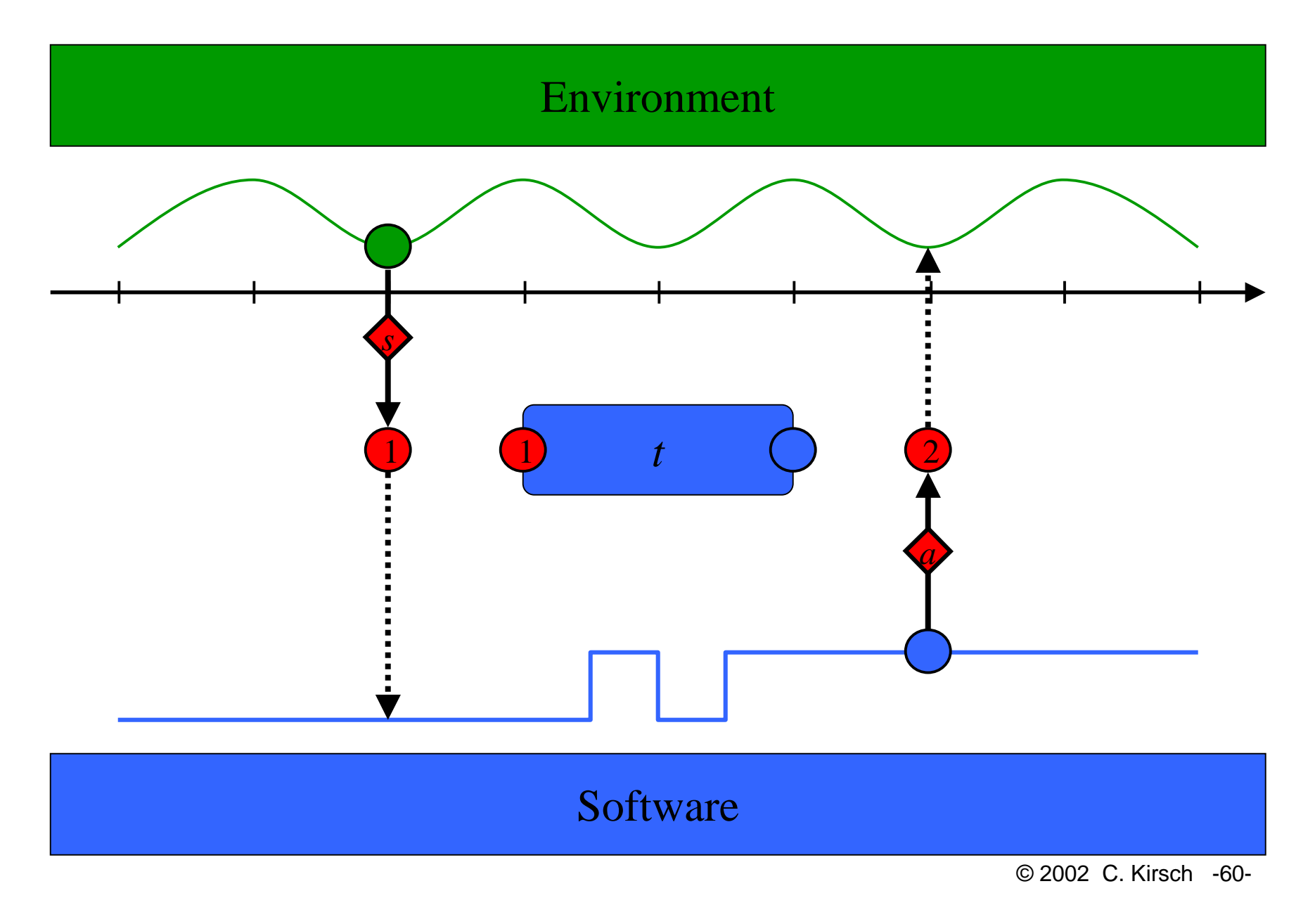

## Runtime Exceptions I

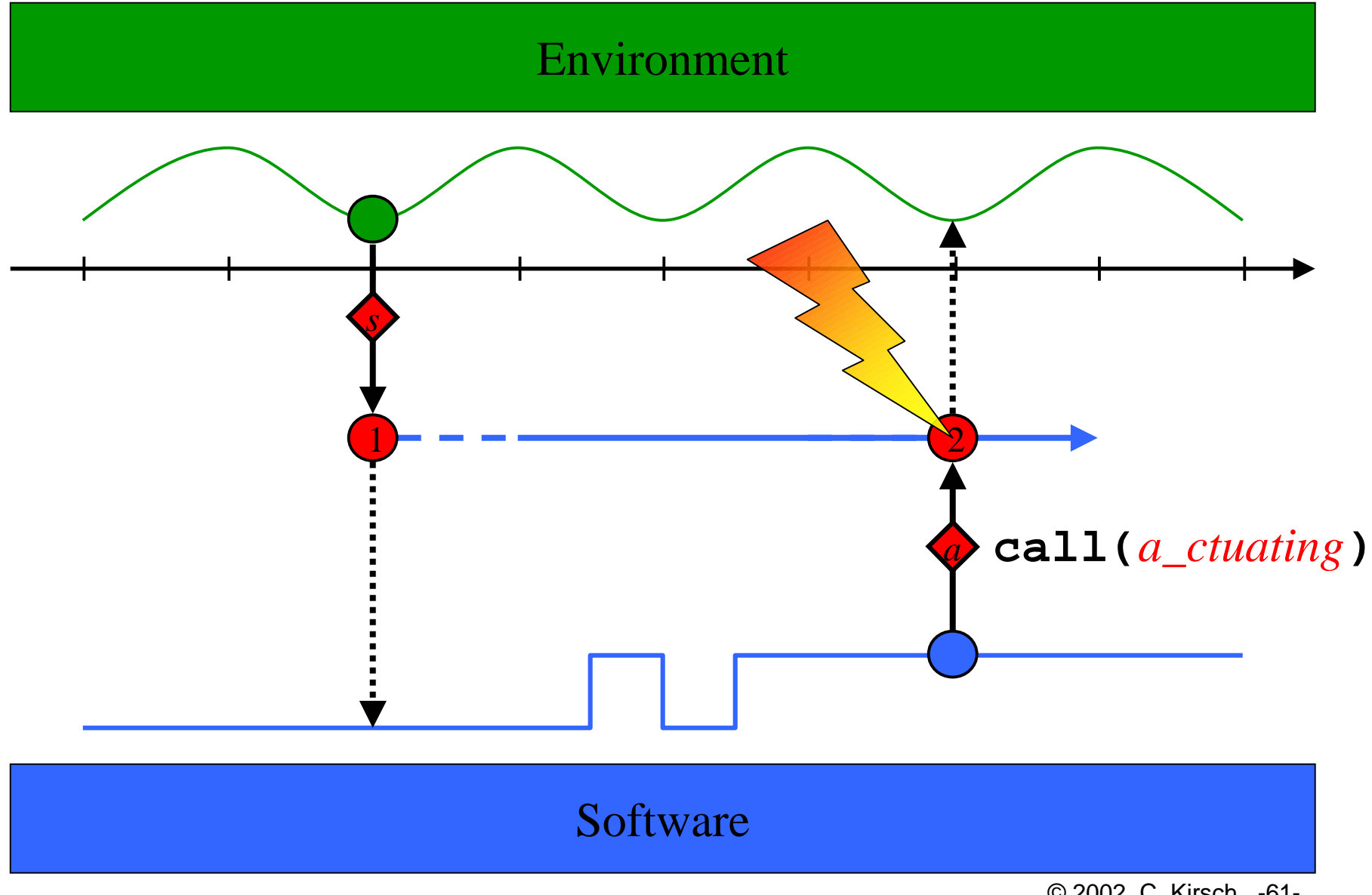

© 2002 C. Kirsch -61-

## Runtime Exceptions II

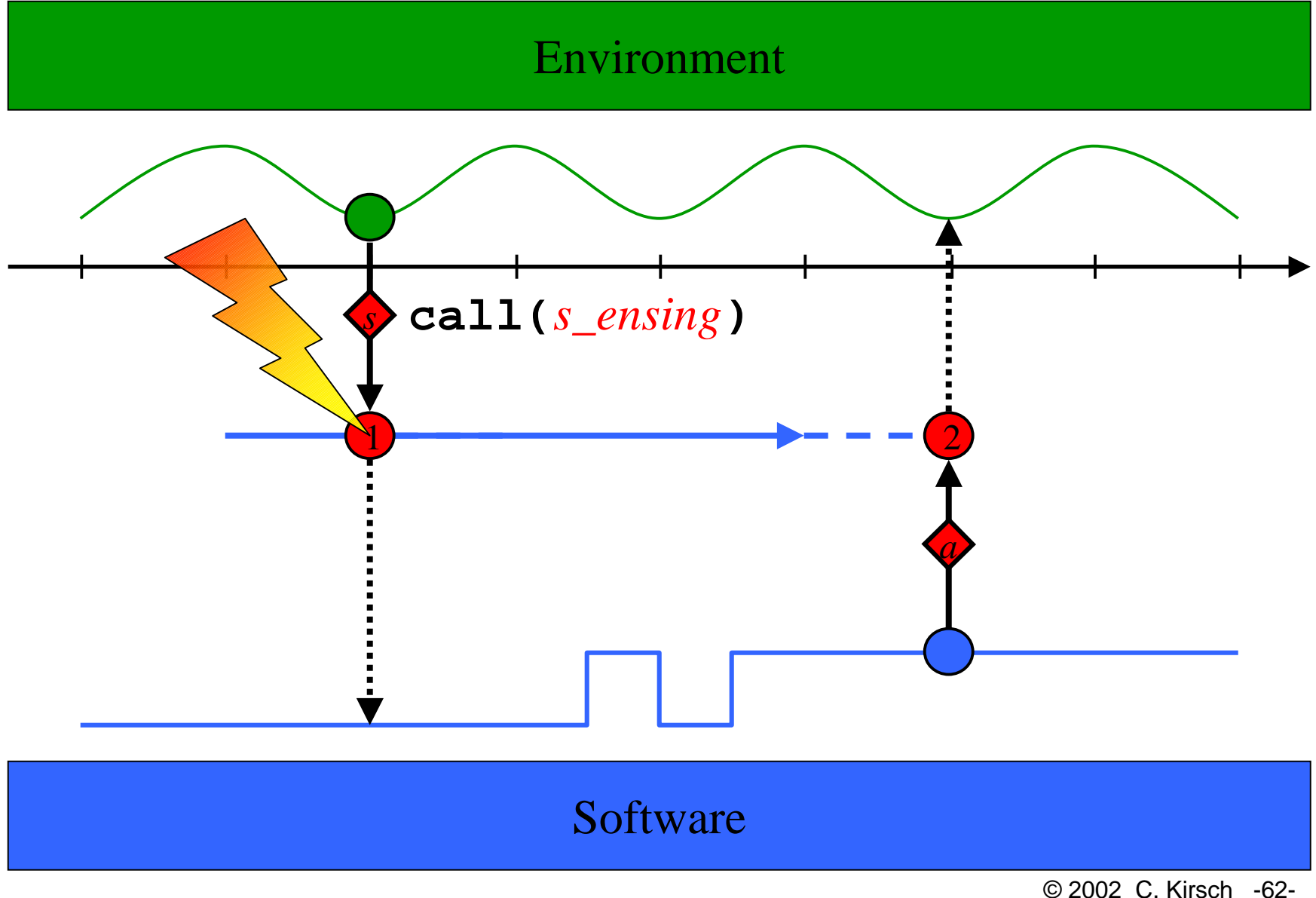

## Runtime Exceptions III

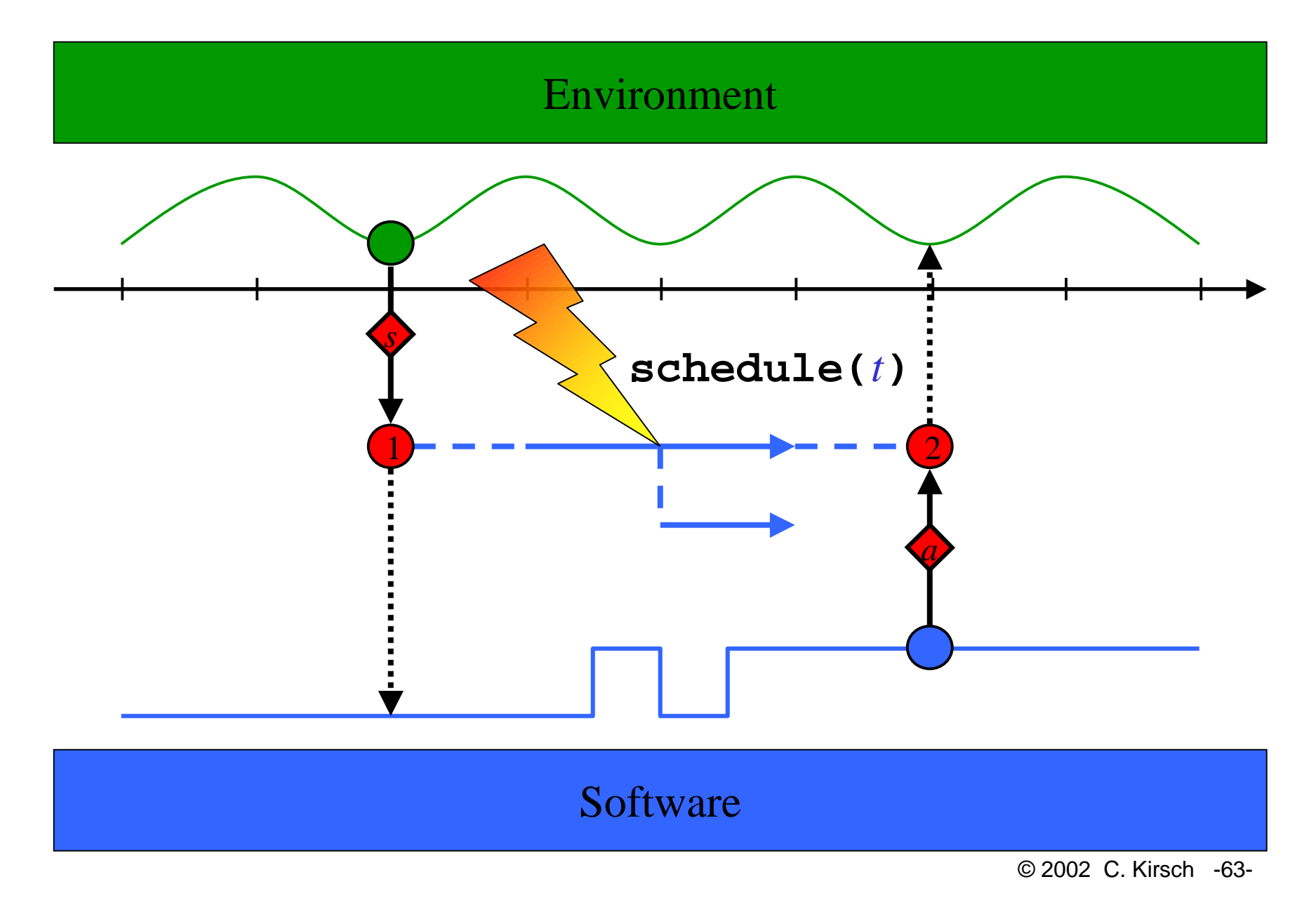

## An Exception Handler **e**

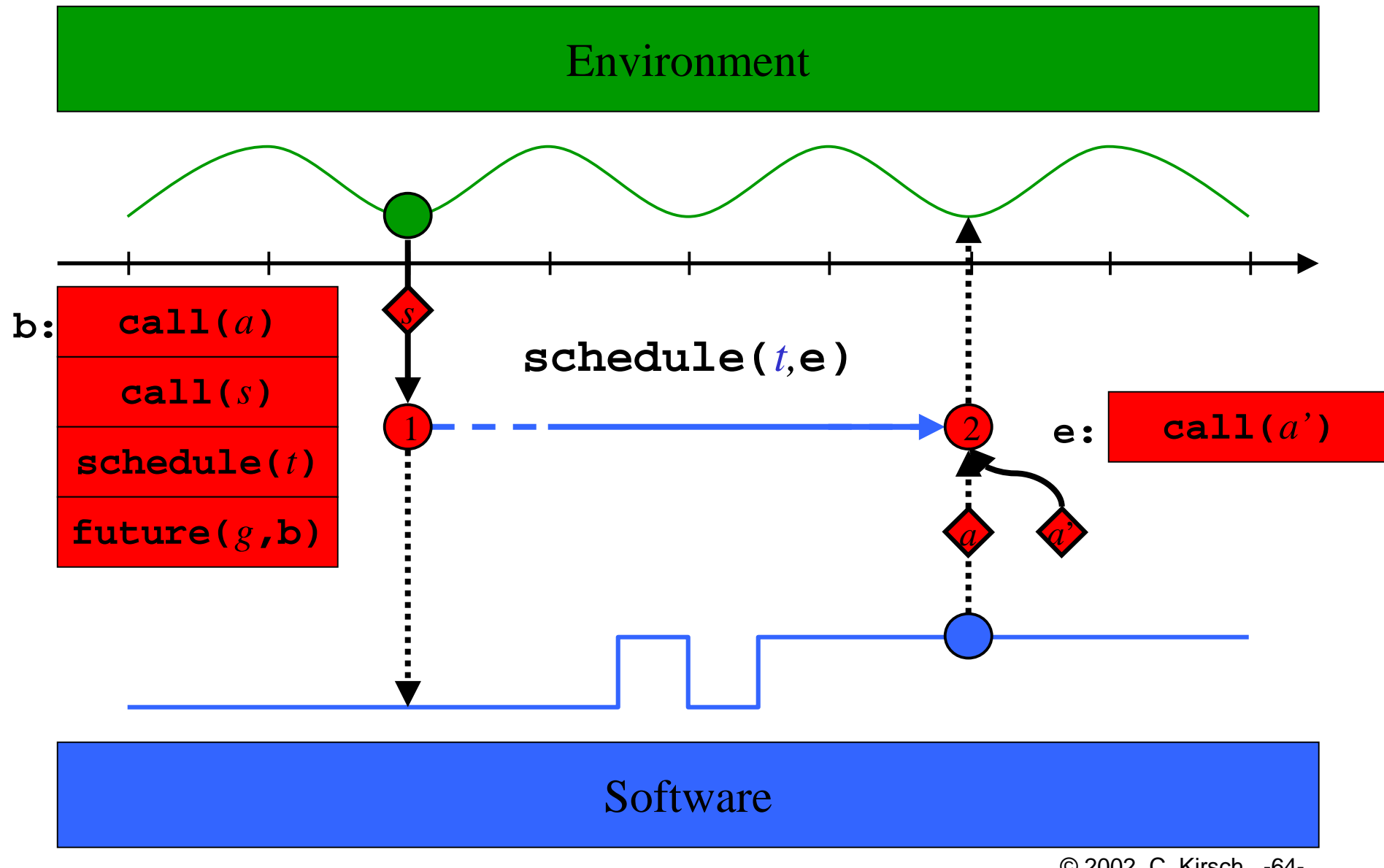

<sup>© 2002</sup> C. Kirsch -64-

How to Loose Determinism: Task Synchronization

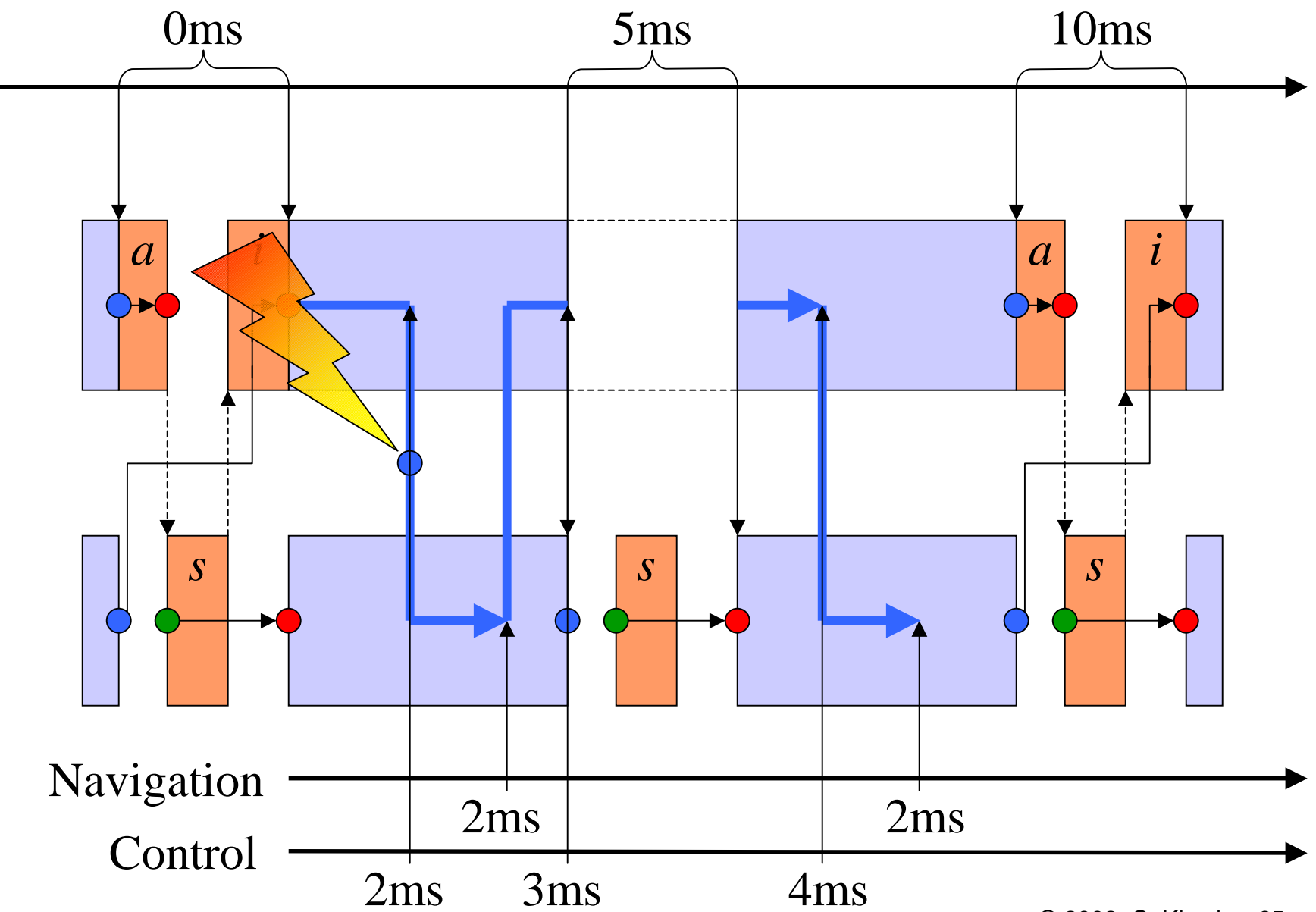

#### How to Loose Determinism: Termination

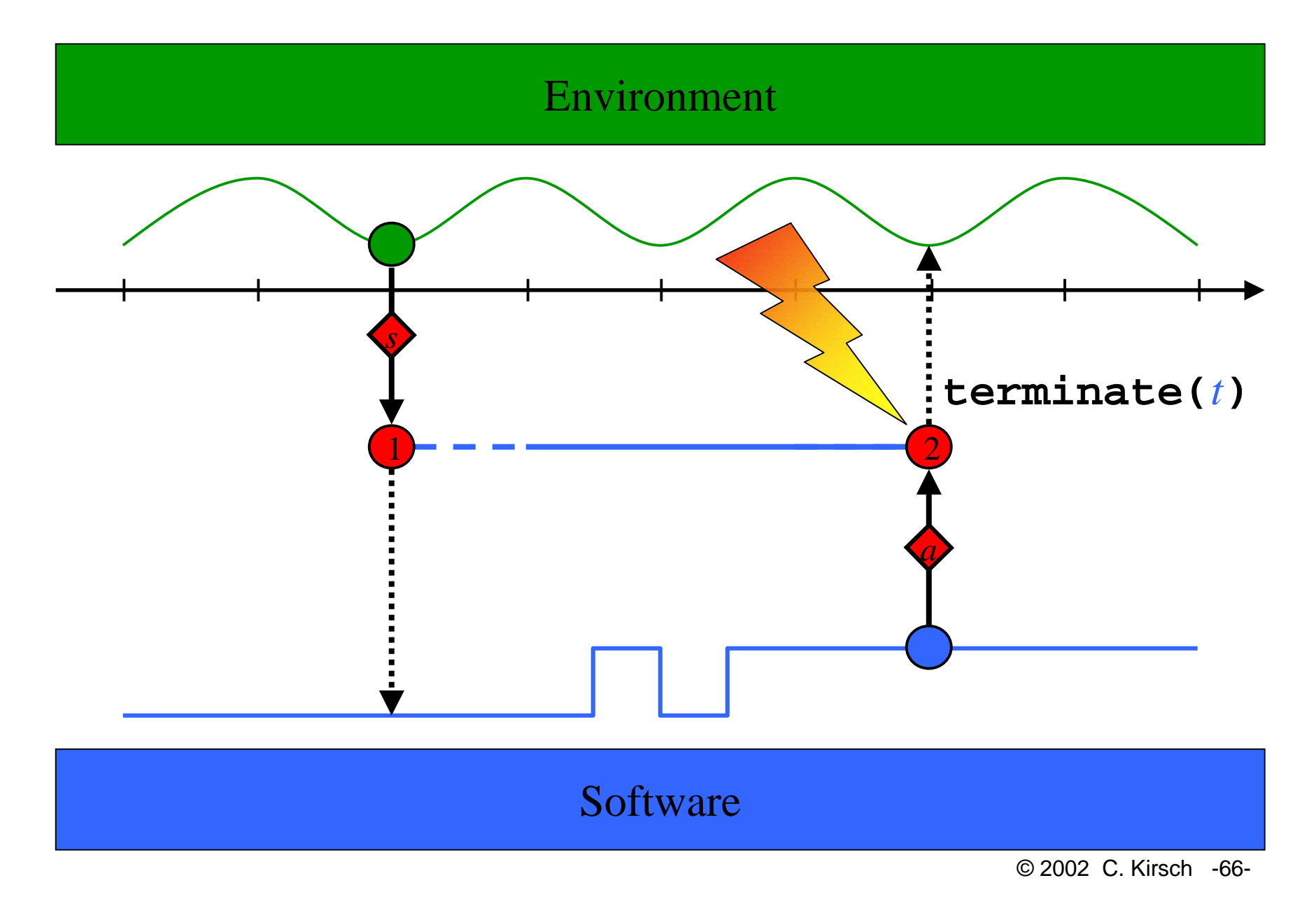

#### Time Liveness: Infinite Traces

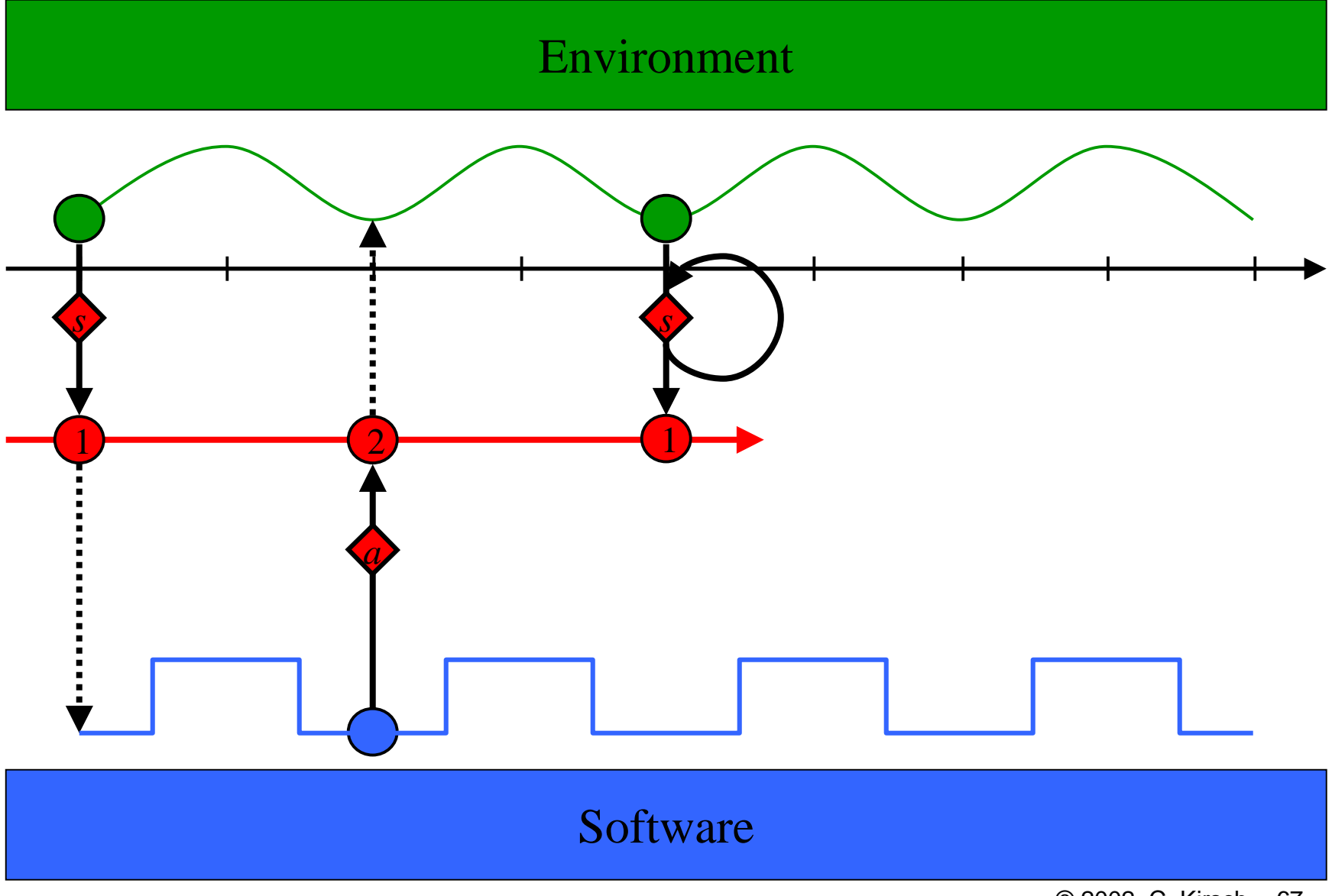

© 2002 C. Kirsch -67-

## Dynamic Linking

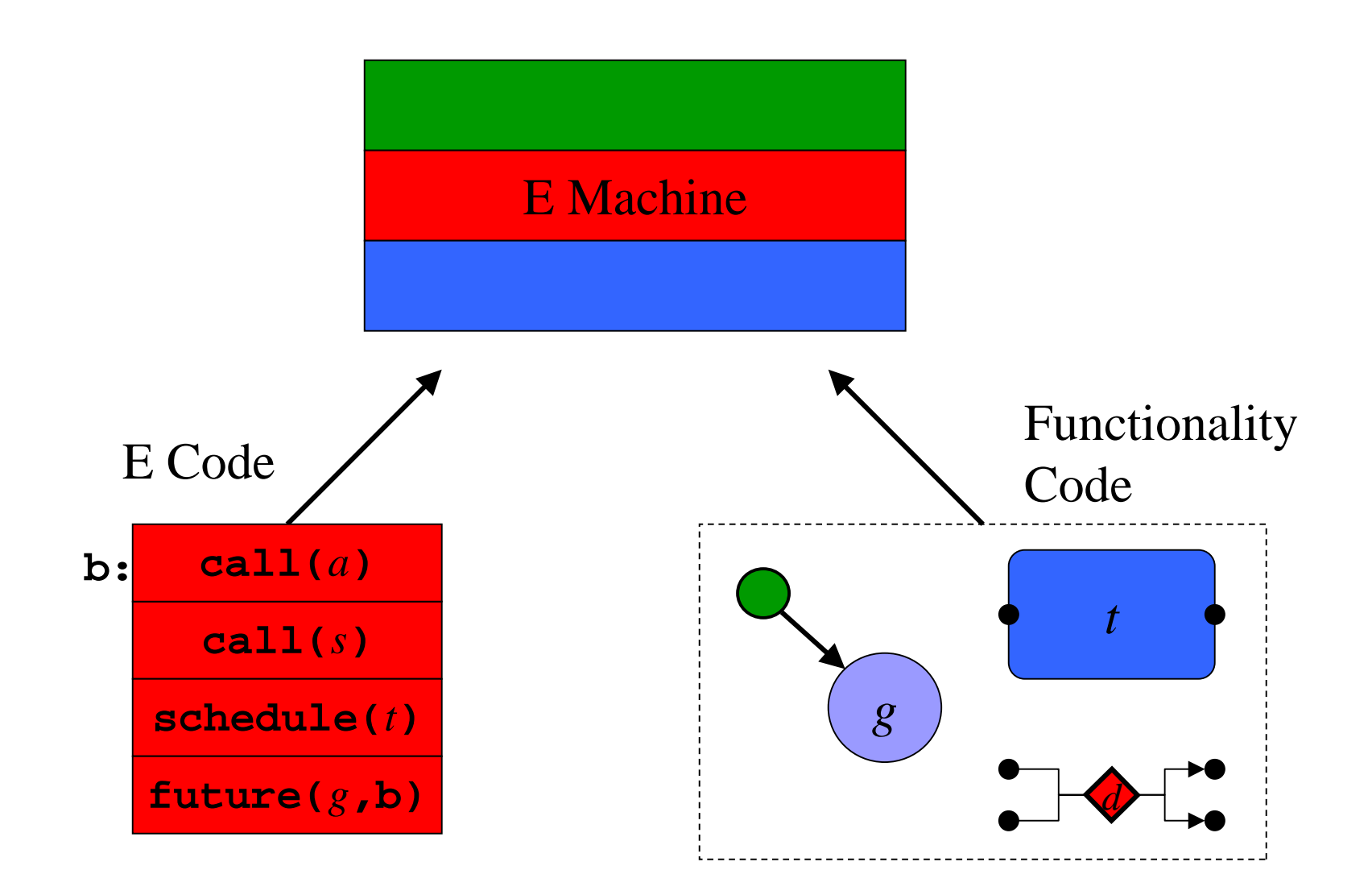

© 2002 C. Kirsch -68-

## The Berkeley Helicopter

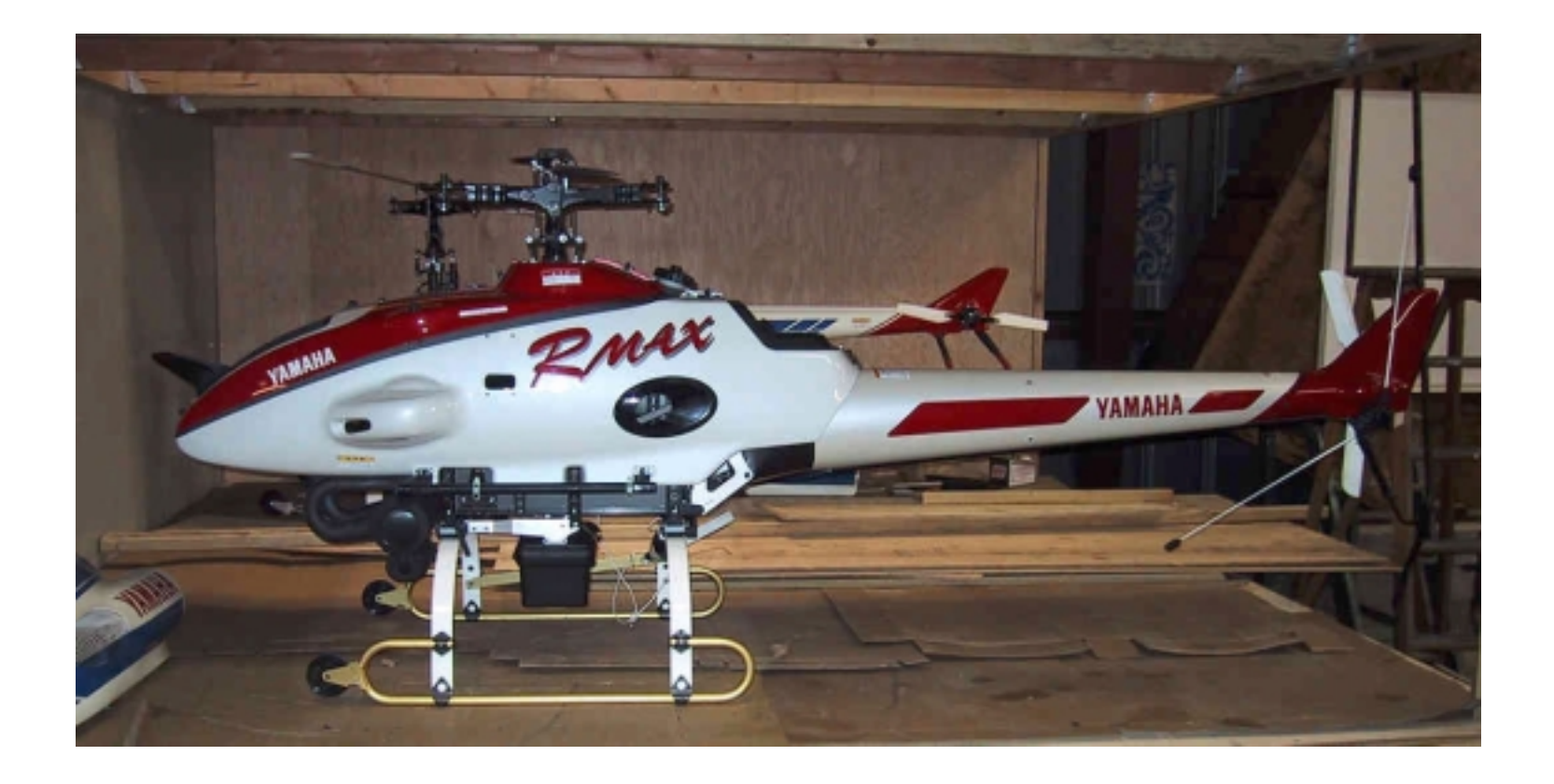

© 2002 C. Kirsch -69-

#### Platform Timeline: Time-triggered Communication

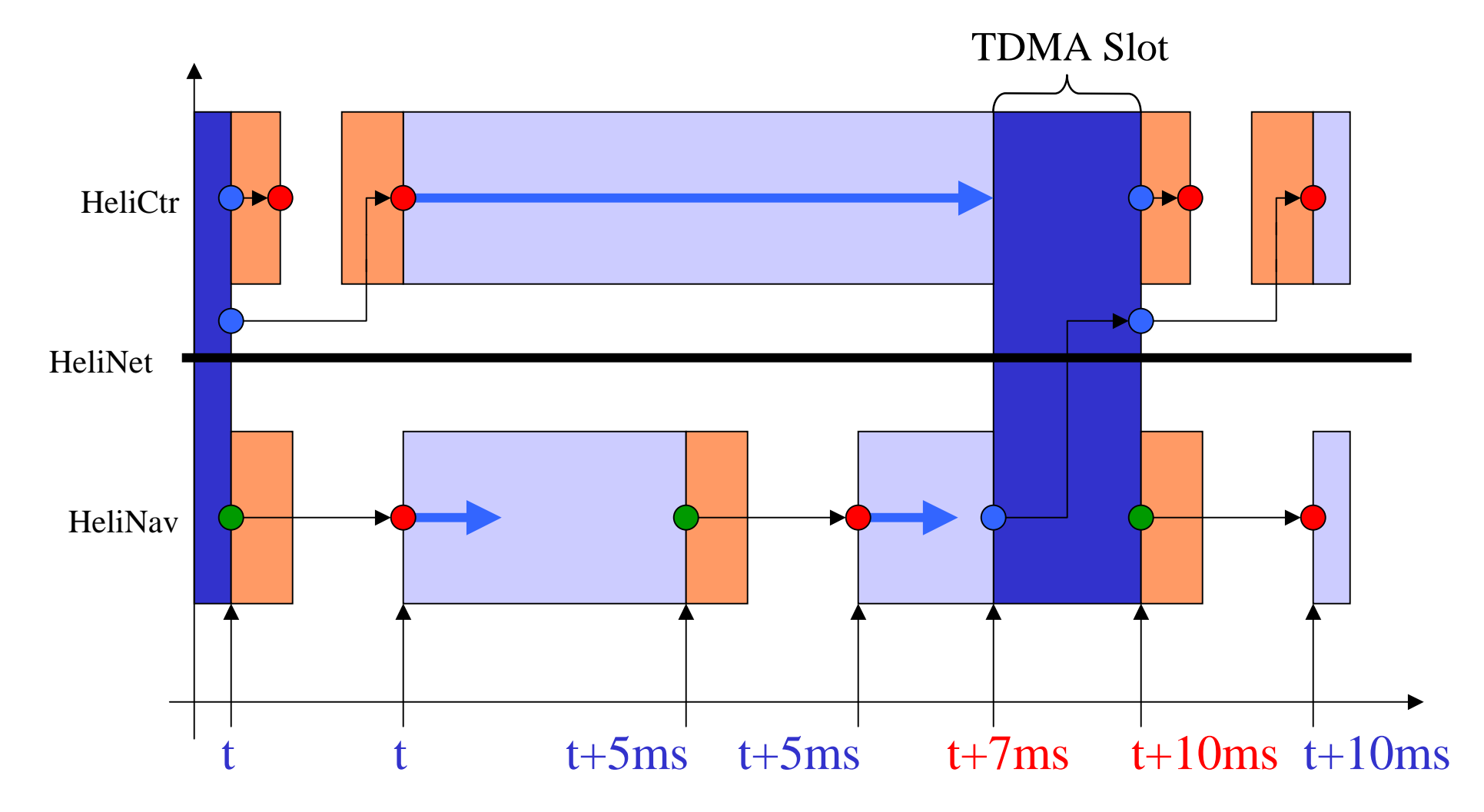

#### Code Generation for HeliNav

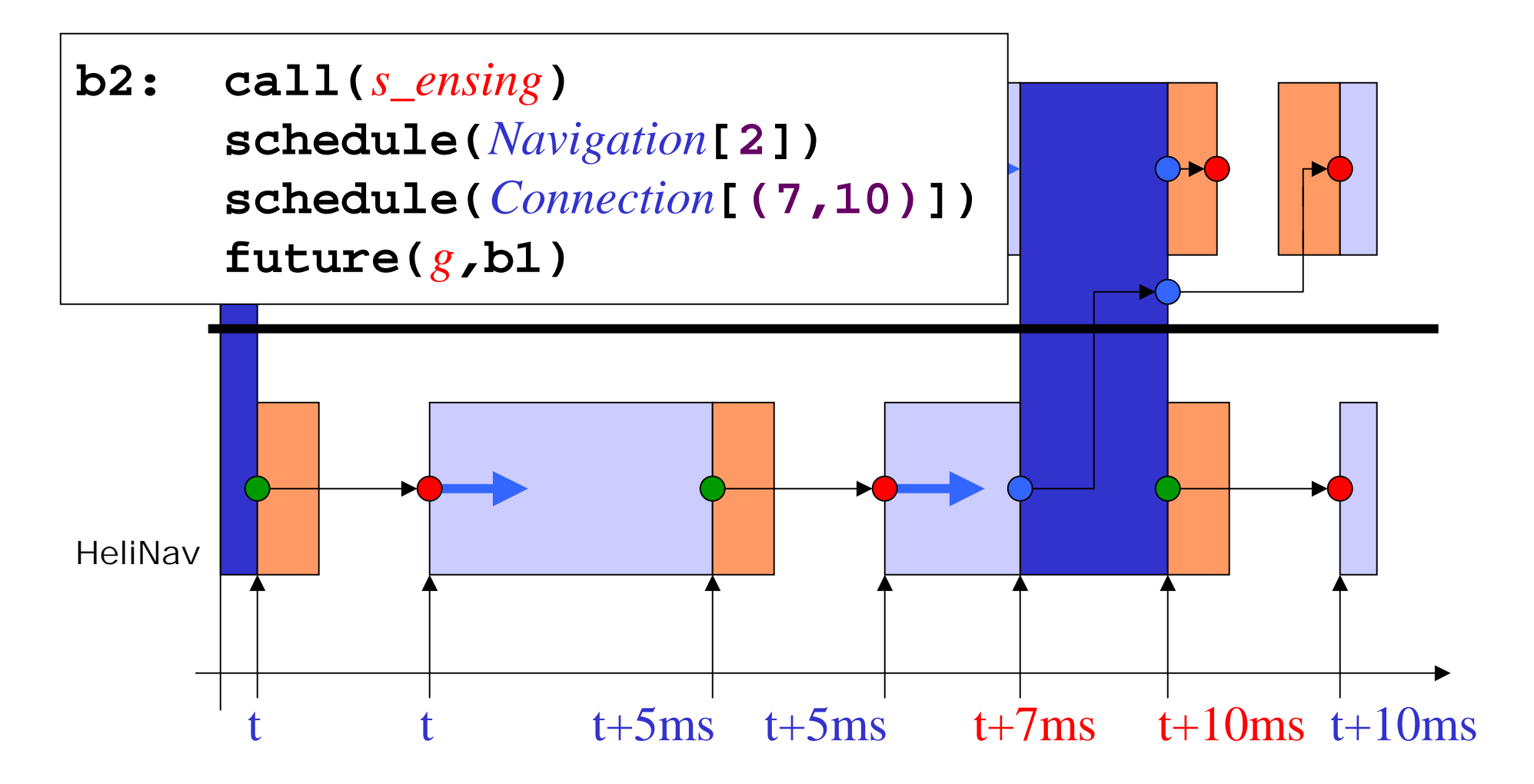

## Instructions

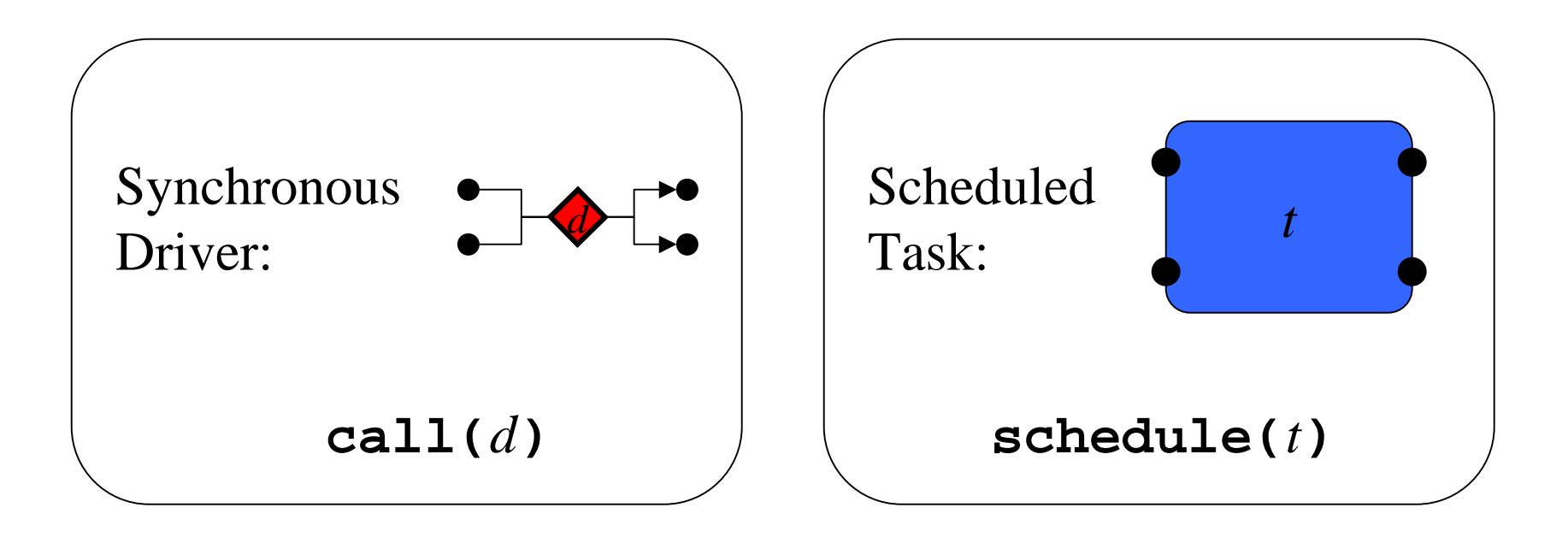

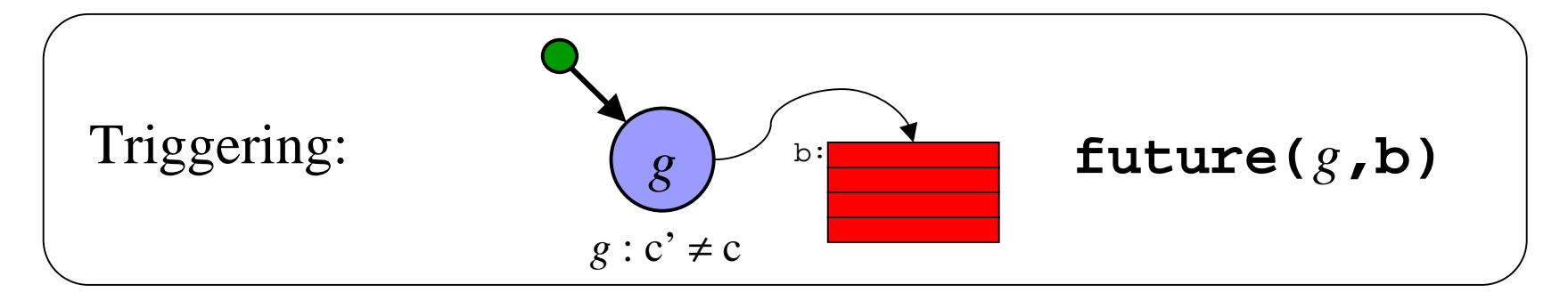